# Programación orientada a objetos

# Ricardo Pérez López

# IES Doñana, curso 2023/2024

Generado el 2024/02/28 a las 23:53:00

# **Índice**

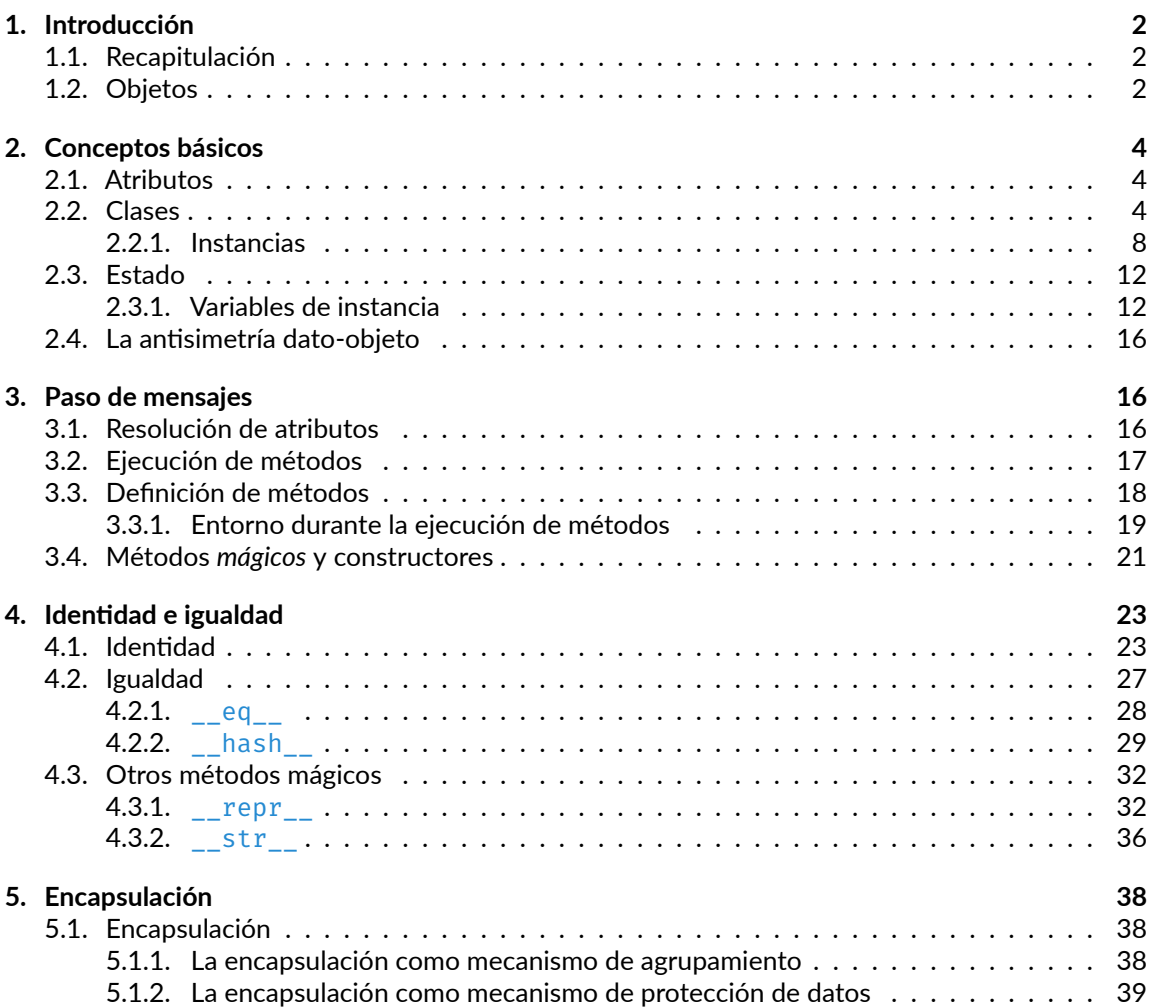

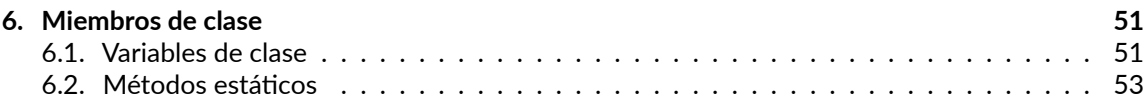

# <span id="page-1-0"></span>**1. Introducción**

# <span id="page-1-1"></span>**1.1. Recapitulación**

Recordemos lo que hemos aprendido hasta ahora:

- **–** La **abstracción de datos** nos permite definir tipos de datos complejos llamados **tipos abstractos de datos** (*TAD*), que se describen únicamente mediante las **operaciones** que manipulan esos datos y con **independencia de su implementación**.
- **–** Las funciones pueden tener **estado interno** usando clausuras, que se crean a partir de funciones locales, funciones de orden superior y variables no locales.
- **–** Una función puede representar un dato.
- **–** Un dato puede tener estado interno, usando el estado interno de la función que lo representa.

Además:

- **–** El **paso de mensajes** agrupa las operaciones que actúan sobre ese dato dentro de una función que responde a diferentes mensajes **despachando** a otras funciones dependiendo del mensaje recibido.
- **–** La función que representa al dato **encapsula su estado interno junto con las operaciones** que lo manipulan en *una única unidad sintáctica* que oculta sus detalles de implementación.

En conclusión:

Una **función** puede implementar todo un **tipo abstracto de datos**.

# <span id="page-1-2"></span>**1.2. Objetos**

Al principio, distinguíamos entre funciones y datos: las funciones realizan operaciones sobre los datos y éstos esperan pasivamente a que se opere con ellos.

Cuando empezamos a representar a los datos con funciones, vimos que los datos también pueden encapsular **comportamiento**.

Esos datos ahora representan información, pero también **se comportan** como las cosas que repre‐ sentan.

Por tanto, los datos ahora saben cómo reaccionar ante los mensajes que reciben cuando el resto del programa les envía mensajes.

Esta forma de ver a los datos como **objetos** activos que interactúan entre sí y que son capaces de reaccionar y cambiar su estado interno en función de los mensajes que reciben, da lugar a todo un nuevo paradigma de programación llamado **orientación a objetos** o **Programación Orientada a Objetos** (*POO*).

[<sup>©</sup> Ricardo Pérez López \(IES Doñana, curso 2023/2024\)](https://pro.iesdonana.org) 2

#### **Definición:**

La **programación orientada a objetos** es un paradigma de programación en el que los programas se ven como formados por entidades llamadas **objetos** que recuerdan su propio **estado interno** y que se comunican entre sí mediante el **paso de mensajes** que se intercambian con la finalidad de:

- cambiar sus estados internos,
- compartir información y
- solicitar a otros objetos el procesamiento de dicha información.

La **programación orientada a objetos** (también llamada **OOP**, del inglés *Object‐Oriented Program‐ ming*) es un método para organizar programas que reúne muchas de las ideas vistas hasta ahora.

Al igual que las funciones en la abstracción de datos, los objetos imponen **barreras de abstracción** entre el uso y la implementación de los datos.

Al igual que los diccionarios y funciones de despacho, los objetos responden a peticiones que otros objetos le hacen en forma de **mensajes** para que se comporte de determinada manera.

Los objetos tienen un **estado interno local** al que no se puede acceder directamente desde el entorno global, sino que debe hacerse por medio de las operaciones que proporciona el objeto.

#### A efectos prácticos, por tanto, **los objetos son datos abstractos**.

El sistema de objetos de Python proporciona una sintaxis cómoda para promover el uso de estas técnicas de organización de programas.

Gran parte de esta sintaxis se comparte entre otros lenguajes de programación orientados a objetos.

Ese sistema de objetos ofrece algo más que simple comodidad:

- **–** Proporciona una **nueva metáfora** para diseñar programas en los que varios agentes indepen‐ dientes **interactúan** dentro del ordenador.
- **–** Cada objeto **agrupa (***encapsula***)** el estado local y el comportamiento de una manera que abstrae la complejidad de ambos.
- **–** Los objetos **se comunican entre sí** y se obtienen resultados útiles como consecuencia de su interacción.
- **–** Los objetos no sólo transmiten mensajes, sino que también **comparten el comportamiento** entre otros objetos del mismo tipo y **heredan características** de otros tipos relacionados.

El paradigma de la programación orientada a objetos tiene su propio vocabulario que apoya la me‐ táfora del objeto.

### **Ejercicio**

1. Investiga en Wikipedia los principales lenguajes orientados a objetos que existen en el mercado. ¿En qué año salieron? ¿Cuál influyó en cuál? ¿Cuáles son los más usados a día de hoy?

# <span id="page-3-0"></span>**2. Conceptos básicos**

# <span id="page-3-1"></span>**2.1. Atributos**

Los **atributos** de un objeto representan los elementos que el objeto contiene dentro de sí mismo.

El objeto almacena atributos porque un objeto representa un espacio de nombres.

Cuando se crea un objeto, se le asocia en el montículo una zona de memoria que, entre otras cosas, contiene la estructura en forma de diccionario que representa el espacio de nombres del objeto.

Esa estructura en forma de diccionario almacena los atributos del objeto, asociando el nombre de cada atributo con el valor que tiene ese atributo en el objeto.

Los atributos pueden almacenar valores de cualquier tipo, incluyendo funciones, ya que las funciones son valores como cualquier otro.

A los atributos de un objeto se puede acceder usando el operador punto (.), indicando una referencia al objeto y el nombre del atributo al que se desea acceder:

*objeto*.*atributo*

Por ejemplo, si importamos el módulo math usando import obtenemos un objeto al que se puede acceder a través de su nombre, de forma que los elementos que contiene el módulo se convierten en **atributos** del objeto math.

Entre ellos, hay atributos que representan variables y otros que representan funciones:

```
>>> import math
>>> math.pi
3.141592653589793
>>> math.cos(3)
-0.9899924966004454
```
# <span id="page-3-2"></span>**2.2. Clases**

Una **clase** es una construcción sintáctica que los lenguajes de programación orientados a objetos proporcionan como *azúcar sintáctico* para **implementar tipos abstractos de datos** de una forma có‐ moda y directa sin necesidad de usar funciones de orden superior, estado local o diccionarios de despacho.

En programación orientada a objetos:

- Se habla siempre de **clases** y no de *tipos abstractos de datos*.
- Una **clase** es la **implementación de un tipo abstracto de datos**.
- Las clases definen **tipos de datos** de pleno derecho en el lenguaje de programación.

[<sup>©</sup> Ricardo Pérez López \(IES Doñana, curso 2023/2024\)](https://pro.iesdonana.org) 4

Recordemos el ejemplo del tema anterior en el que implementamos el tipo abstracto de datos **De‐ pósito** mediante la siguiente **función**:

```
def deposito(fondos):
   def retirar(cantidad):
       nonlocal fondos
       if cantidad > fondos:
           return 'Fondos insuficientes'
        fondos -= cantidad
       return fondos
   def ingresar(cantidad):
       nonlocal fondos
        fondos += cantidad
       return fondos
   def saldo():
       return fondos
   def despacho(mensaje):
        if mensaje == 'retirar':
            return retirar
        elif mensaje == 'ingresar':
           return ingresar
        elif mensaje == 'saldo':
           return saldo
        else:
           raise ValueError('Mensaje incorrecto')
   return despacho
```
Ese mismo TAD se puede implementar como una **clase** de la siguiente forma:

```
class Deposito:
    def __init__(self, fondos):
        self.fondos = fondos
    def retirar(self, cantidad):
        if cantidad > self.fondos:
           return 'Fondos insuficientes'
        self.fondos -= cantidad
        return self.fondos
    def ingresar(self, cantidad):
       self.fondos += cantidad
        return self.fondos
    def saldo(self):
        return self.fondos
```
En el momento en que se ejecute esta definición, el intérprete incorporará al sistema un nuevo tipo llamado Deposito.

Más tarde estudiaremos los detalles técnicos que diferencian ambas implementaciones, pero ya apre‐ ciamos que por cada operación sigue habiendo una función (aquí llamada **método**), que desaparece la función despacho y que aparece una extraña función \_\_init\_\_.

La **definición de una clase** es una estructura sintáctica que crea un **espacio de nombres** y determina

[<sup>©</sup> Ricardo Pérez López \(IES Doñana, curso 2023/2024\)](https://pro.iesdonana.org) 5

su propio **ámbito**.

Esa definición está formada por un **bloque de sentencias** que se ejecutarán dentro de ese ámbito en el momento en que el intérprete ejecute la definición:

```
class ⟨nombre⟩:
   ⟨sentencia⟩
+
```
Todas las definiciones que se realicen directamente en el ámbito de la clase como consecuencia de ejecutar su bloque de sentencias, serán **locales** a la clase y se almacenarán en el espacio de nombres de la clase, ya que, durante la ejecución del bloque de sentencias, el espacio de nombres actual es el espacio de nombres de la clase.

Los elementos así definidos y almacenados directamente en el espacio de nombres de la clase se denominan **miembros** o **atributos** de la clase.

Las funciones que son miembros de una clase se denominan **métodos** de la clase.

Por ejemplo, las funciones \_\_init\_\_, retirar, ingresar y saldo pertenecen a la clase Deposito y sólo existen dentro de ella (son *locales* a la clase), porque sus definiciones se almacenan en el espacio de nombres de la clase.

Ese espacio de nombres es un **marco** que se almacena en la pila mientras se ejecuta la definición de la clase, y que formará parte del entorno mientras dure esa ejecución.

Cuando se termina de ejecutar la definición de la clase, se saca ese marco de la pila y se convierte en un **objeto** que almacena en forma de **atributos** a los miembros de esa clase.

Por tanto, ese objeto acaba almacenando el espacio de nombres de la clase y representando a dicha clase dentro del programa.

Recordemos que durante la definición de una función no se ejecuta su cuerpo, sino que simplemente se crea la ligadura entre el nombre de la función y la propia función.

Por tanto, al ejecutar la definición de una clase no se ejecutan los cuerpos de sus métodos.

Por ejemplo, en el código anterior:

```
1 class Deposito:
2 def __init__(self, fondos):
3 self.fondos = fondos
4
5 def retirar(self, cantidad):
6 if cantidad > self.fondos:
7 return 'Fondos insuficientes'
8 self.fondos -= cantidad
9 return self.fondos
10
11 def ingresar(self, cantidad):
12 Self.fondos += cantidad
13 return self.fondos
14
15 def saldo(self):
         return self.fondos
```
En la línea 10 tendríamos el siguiente entorno:

[<sup>©</sup> Ricardo Pérez López \(IES Doñana, curso 2023/2024\)](https://pro.iesdonana.org) 6

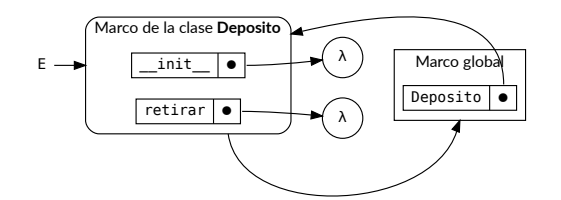

En general, no importa el orden en el que aparecen las definiciones dentro de la clase, salvo excep‐ ciones.

Recordemos que el cuerpo de una función (aquí las funciones se llaman *métodos*) no se ejecuta cuando se define la función, sino cuando se la llama. Por tanto, si un método usa a otro, no importará el orden en el que se hayan definido.

Por ejemplo, en el código anterior, los miembros se podrían haber definido en cualquier otro orden (retirar después de saldo, ingresar antes de \_\_init\_\_…, da igual).

En cambio, si hacemos una definición a partir de otra, el orden sí importará. Por ejemplo, aquí sí es importante que hola se defina antes que saludo:

```
class Prueba:
    def hola(self):
        print("Hola")
    saludo = hola
```
Como se dijo anteriormente, con las **clases** ocurre lo siguiente:

- **–** Al entrar en la definición de la clase, se crea un nuevo espacio de nombres en forma de marco en la pila, que contiene las definiciones que se van creando durante la ejecución de la clase.
- **–** Al salir de la definición de la clase, se saca el marco de la pila y con él se crea un objeto que acaba almacenando ese espacio de nombres, de forma que **las ligaduras que contiene se convierten en atributos del objeto**.

**La clase acaba siendo un objeto más, almacenado en el montículo**, que se ligará al nombre de la clase en el espacio de nombres donde se haya definido ésta.

Ese objeto «clase» permanecerá en memoria mientras exista, al menos, una referencia que apunte a él.

Si ejecutamos la anterior definición en el [Pythontutor](http://pythontutor.com/visualize.html#code=class%20Deposito%3A%0A%20%20%20%20def%20__init__%28self,%20fondos%29%3A%0A%20%20%20%20%20%20%20%20self.fondos%20%3D%20fondos%0A%0A%20%20%20%20def%20retirar%28self,%20cantidad%29%3A%0A%20%20%20%20%20%20%20%20if%20cantidad%20%3E%20self.fondos%3A%0A%20%20%20%20%20%20%20%20%20%20%20%20return%20), observamos que se crea en memoria un objeto que, como todo objeto, contiene su propio espacio de nombres representado con una estructura similar al **diccionario de despacho** que creábamos antes a mano, el cual almacena los miembros de la clase como atributos del objeto, asociando el nombre de cada operación con la función (el método) correspondiente.

Ese objeto representa a la clase en la memoria durante la ejecución del programa, y se liga al nombre de la clase en el espacio de nombres actual (que normalmente será el marco global).

[<sup>©</sup> Ricardo Pérez López \(IES Doñana, curso 2023/2024\)](https://pro.iesdonana.org) 7

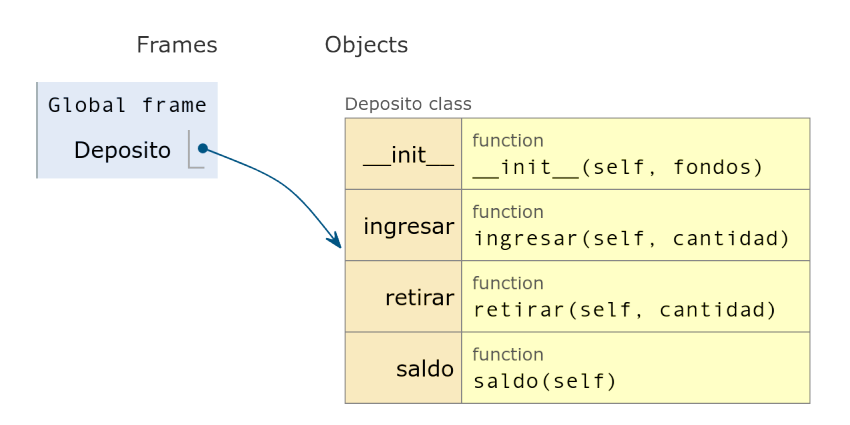

La clase Deposito en memoria

Como las clases son objetos, debemos usar el operador punto (.) para acceder a un miembro de una clase, indicando la referencia a la clase (normalmente, su nombre) y el nombre del miembro al que se desea acceder:

```
>>> Deposito.retirar
<function Deposito.retirar at 0x7f6f04885160>
```
En realidad, todo lo que hemos dicho hasta ahora sobre la creación de clases y el acceso a sus miembros, es esencialmente el mismo mecanismo que se usa en la creación y uso de módulos.

Sin embargo, hay que tener cuidado, ya que **las clases no funcionan exactamente igual que los módulos en lo que se refiere al** *entorno*, como veremos luego en un apartado posterior.

#### <span id="page-7-0"></span>**2.2.1. Instancias**

Un **objeto** representa un **dato abstracto** de la misma manera que una *clase* representa un *tipo abs‐ tracto de datos*.

Es decir: un objeto es un caso particular de una clase, motivo por el que también se le denomina *instancia* **de una clase**.

Un objeto es **un dato que pertenece al tipo definido por la clase** de la que es instancia.

También se puede decir que «**el objeto** *pertenece* **a la clase**» aunque sea más correcto decir que «**es** *instancia* **de la clase**».

El proceso de crear un objeto a partir de una clase se denomina **instanciar la clase** o **instanciación**.

En un lenguaje orientado a objetos *puro*, todos los datos que manipula el programa son objetos y, por tanto, instancias de alguna clase.

Existen lenguajes orientados a objetos *impuros* o *híbridos* en los que coexisten objetos con otros datos que no son instancias de clases.

Python es considerado un lenguaje orientado a objetos **puro**, ya que en Python todos los datos son objetos.

Por ejemplo, en Python:

[<sup>©</sup> Ricardo Pérez López \(IES Doñana, curso 2023/2024\)](https://pro.iesdonana.org) 8

- **–** El tipo int es una clase.
- **–** El entero 5 es un objeto, instancia de la clase int.

Java es un lenguaje orientado a objetos **impuro**, ya que un programa Java manipula objetos pero también manipula otros datos llamados *primitivos*, que no son instancias de ninguna clase sino que pertenecen a un *tipo primitivo* del lenguaje.

Por ejemplo, en Java:

- **–** El tipo String es una clase, por lo que la cadena "Hola" es un objeto, instancia de la clase String.
- **–** El tipo int es un tipo primitivo del lenguaje, por lo que el número 5 no es ningún objeto, sino un dato primitivo.

**Las clases, por tanto, son como** *plantillas* **para crear objetos** que comparten el mismo comporta‐ miento y (normalmente) la misma estructura interna.

Los **objetos** tienen tres **características** básicas:

**Identidad**: un objeto se puede distinguir de otros.

**Estado**: un objeto tiene un estado interno que puede cambiar durante su vida.

**Comportamiento**: un objeto se comporta de cierta forma ante la recepción de ciertos mensajes.

En Python podemos instanciar una clase (creando así un nuevo objeto) llamando a la clase como si fuera una función, del mismo modo que hacíamos con la implementación funcional que hemos estado usando hasta ahora:

dep = Deposito(100)

Lo que ocurre al ejecutar este código es lo siguiente:

- 1. Se crea en el montículo un objeto, instancia de la clase Deposito, que contiene su propio espacio de nombres representado por una estructura con forma de diccionario.
- 2. Se invoca al método *init* sobre el objeto recién creado (ya hablaremos de ésto más adelante).
- 3. La expresión Deposito(100) devuelve una **referencia** al nuevo objeto, que representa, a gran‐ des rasgos, la posición de memoria donde se encuentra almacenado el objeto (su *identidad*).
- 4. Esa referencia es la que se almacena en la variable dep. O sea: **en la variable no se almacena el objeto en sí, sino una** *referencia* **al objeto**.

En este ejemplo, 0x7fba5a16d978 es la dirección de memoria donde está almacenado el objeto al que hace referencia la variable dep (es decir, su **identidad**):

```
>>> dep
<__main__.Deposito object at 0x7fba5a16d978>
```
[<sup>©</sup> Ricardo Pérez López \(IES Doñana, curso 2023/2024\)](https://pro.iesdonana.org) 9

Cuando una variable contiene una referencia a un objeto, decimos que la variable **se refiere** al objeto o que **apunta** al objeto.

Aunque actualmente las referencias representan direcciones de memoria, eso no quiere decir que vaya a ser siempre así. Ese es un detalle de implementación basada en una decisión de diseño del intérprete que puede cambiar en posteriores versiones del mismo.

Esa decisión, en la práctica, es una cuestión que no nos afecta (o no debería, al menos) a la hora de escribir nuestros programas.

Con [Pythontutor](http://pythontutor.com/visualize.html#code=class%20Deposito%3A%0A%20%20%20%20def%20__init__%28self,%20fondos%29%3A%0A%20%20%20%20%20%20%20%20self.fondos%20%3D%20fondos%0A%0A%20%20%20%20def%20retirar%28self,%20cantidad%29%3A%0A%20%20%20%20%20%20%20%20if%20cantidad%20%3E%20self.fondos%3A%0A%20%20%20%20%20%20%20%20%20%20%20%20return%20) podemos observar las estructuras que se forman al definir la clase y al instanciar dicha clase en un nuevo objeto:

```
class Deposito:
    def __init__(self, fondos):
        self.fondos = fondos
    def retirar(self, cantidad):
        if cantidad > self.fondos:
            return 'Fondos insuficientes'
        self.fondos -= cantidad
        return self.fondos
    def ingresar(self, cantidad):
        self.fondos += cantidad
        return self.fondos
    def saldo(self):
        return self.fondos
dep = Deposito(100)
```
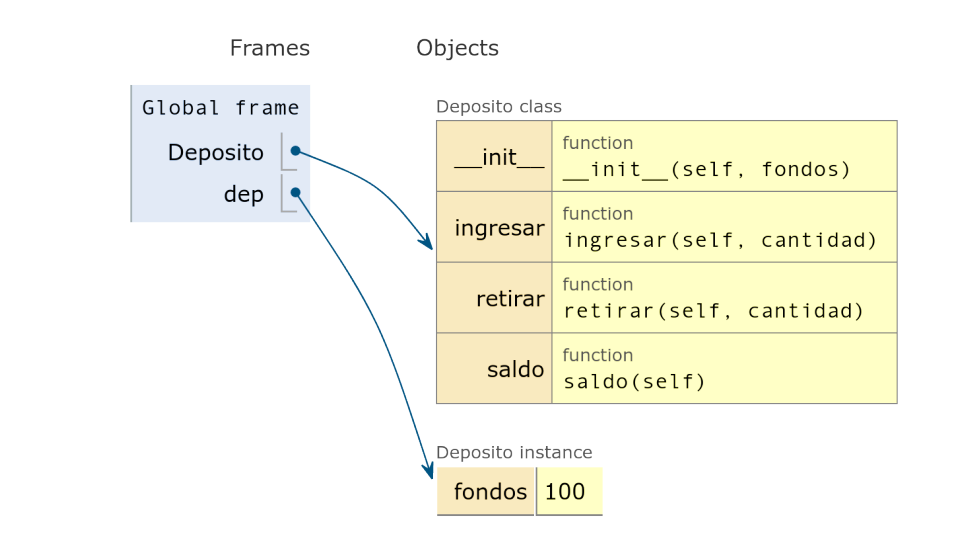

La clase Deposito y el objeto dep en memoria

Se aprecia claramente que la clase almacena los métodos y la instancia almacena sus fondos, y todo son atributos.

[<sup>©</sup> Ricardo Pérez López \(IES Doñana, curso 2023/2024\)](https://pro.iesdonana.org) 10

Los objetos tienen existencia propia e independiente y permanecerán en la memoria siempre que haya al menos una referencia que apunte a él (en caso contrario, el recolector de basura lo eliminará).

De hecho, un objeto puede tener varias referencias apuntándole.

Por ejemplo, si hacemos:

```
dep1 = Deposito(100)
dep2 = dep1
```
tendremos dos variables que contienen la misma referencia y, por tanto, *se refieren* **(o** *apuntan***) al mismo objeto**.

En ese caso, decimos que dep1 y dep2 son **idénticas**, porque las identidades de los objetos a los que apuntan son iguales, cosa que podemos comprobar usando id o **is**:

```
>>> id(dep1) == id(dep2)True
>>> dep1 is dep2
True
```
No olvidemos que las variables no contienen al objeto en sí mismo, sino una referencia a éste.

Gráficamente, el caso anterior se puede representar de la siguiente forma:

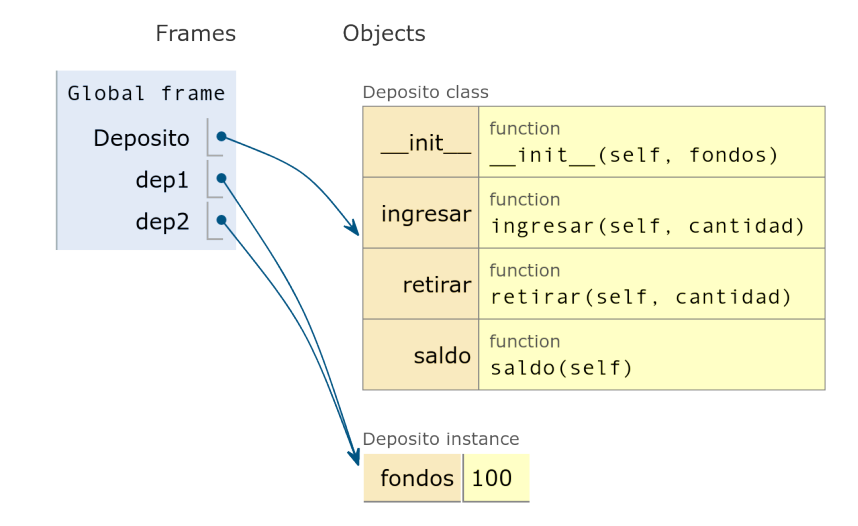

Dos variables (dep1 y dep2) que *apuntan* al mismo objeto

Recordemos que en Python todos los tipos son clases.

Para saber la clase a la que pertenece el objeto, se usa la función type o el atributo class del objeto:

[<sup>©</sup> Ricardo Pérez López \(IES Doñana, curso 2023/2024\)](https://pro.iesdonana.org) 11

```
>>> type(dep)
<class '__main__.Deposito'>
>>> dep.__class__
<class '__main__.Deposito'>
```
Se nos muestra que la clase del objeto dep es \_\_main\_\_.Deposito, que representa la clase Deposito definida en el módulo \_\_main\_\_.

Esto demuestra que el objeto **recuerda** su clase (la clase que se usó para instanciarlo) porque lo guarda en un atributo.

Otra forma de comprobar si un objeto es instancia de una clase determinada es usar la función isinstance(*obj*, *cls*), que devuelve True si el objeto *obj* es instancia de la clase *cls*:

```
>>> isinstance(4, int)
True
>>> isinstance('hola', float)
False
```
### <span id="page-11-0"></span>**2.3. Estado**

Los objetos son datos abstractos que poseen su propio estado interno, el cual puede cambiar durante la ejecución del programa como consecuencia de los mensajes recibidos o enviados por los objetos.

Eso significa que **los objetos son datos mutables**.

Dos objetos no idénticos podrán tener estados internos distintos.

#### <span id="page-11-1"></span>**2.3.1. Variables de instancia**

En terminología orientada a objetos, el estado de un objeto se almacena en variables denominadas **variables de instancia**, **campos** o **propiedades** del objeto.

Esas variables de instancia se almacenan como **atributos** del objeto, dentro de éste, por lo que re‐ presentan *variables locales* al objeto en su espacio de nombres.

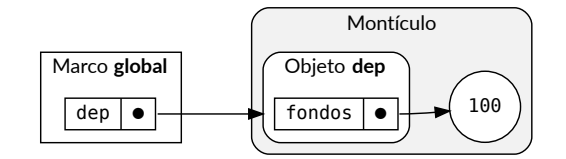

Objeto dep y su atributo fondos

Recordemos que debemos usar el operador punto (.) para acceder a un atributo del objeto a partir de una referencia suya usando la sintaxis:

#### *objeto*.*atributo*

Por ejemplo, para acceder al atributo fondos (que aquí es una variable de instancia) de un objeto dep de la clase Deposito, se usaría la expresión dep.fondos:

[<sup>©</sup> Ricardo Pérez López \(IES Doñana, curso 2023/2024\)](https://pro.iesdonana.org) 12

```
>>> dep = Deposito(100)
>>> dep.fondos
100
```
Y podemos cambiar el valor de la variable de instancia mediante asignación:

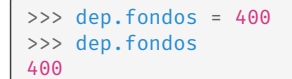

Por supuesto, dos objetos distintos pueden tener valores distintos en sus atributos (cada atributo pertenece a un objeto):

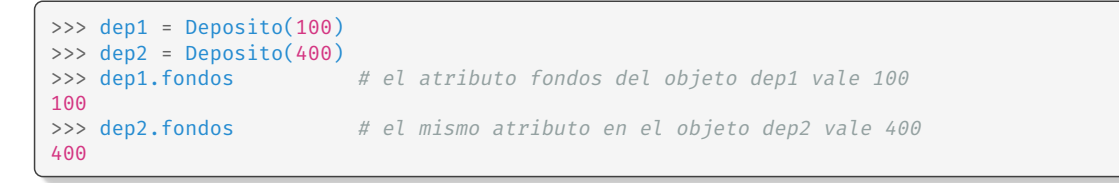

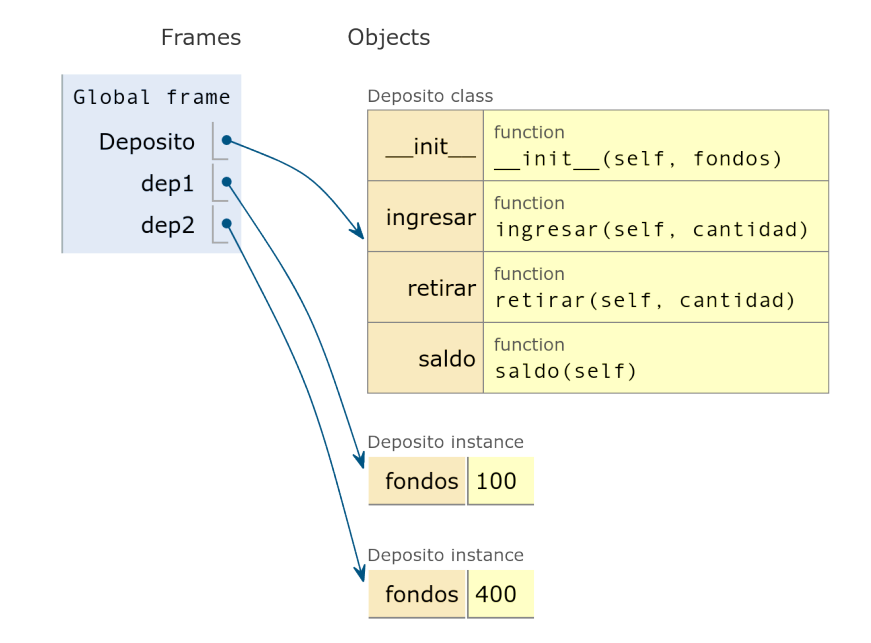

La clase Deposito y los objetos dep1 y dep2 en memoria

En Python es posible acceder directamente al estado interno de un objeto (o, lo que es lo mismo, al valor de sus atributos), cosa que, en principio, podría considerarse una *violación* del **principio de ocultación de información** y del concepto mismo de **abstracción de datos**.

Incluso es posible cambiar directamente el valor de un atributo desde fuera del objeto, o crear atri‐ butos nuevos dinámicamente, haciendo simplemente una asignación.

Todo esto puede resultar chocante para un programador de otros lenguajes, pero en la práctica resul‐

[<sup>©</sup> Ricardo Pérez López \(IES Doñana, curso 2023/2024\)](https://pro.iesdonana.org) 13

ta útil al programador por la naturaleza dinámica del lenguaje Python y por el estilo de programación que promueve.

Como cualquier variable en Python, un atributo empieza a existir en el momento en el que se le asigna un valor:

```
>>> dep.otro
Traceback (most recent call last):
File "<stdin>", line 1, in <module>
AttributeError: 'Deposito' object has no attribute 'otro'
>>> dep.otro = 'hola'
>>> dep.otro
'hola
```
Por tanto, **en Python, los atributos de un objeto se crean en tiempo de ejecución mediante una simple asignación**.

Este comportamiento contrasta con el de otros lenguajes de programación (como Java, por ejemplo), donde los atributos de un objeto vienen determinados de antemano por la clase a la que pertenece y siempre son los mismos.

Así, en Java, dos objetos de la misma clase siempre tendrán las mismas variables de instancia, de‐ finidas por la clase (aunque la misma variable de instancia podrá tener valores distintos en los dos objetos, naturalmente).

Ese comportamiento dinámico de Python a la hora de crear atributos permite resultados interesantes imposibles de conseguir en Java, como que dos objetos distintos de la misma clase puedan poseer distintos atributos:

```
>>> dep1 = Deposito(100)
>>> dep2 = Deposito(400)
                          # el atributo uno sólo existe en dep1
>>> dep2.otro = 'adiós' # el atributo otro sólo existe en dep2
>>> dep1.uno
'hola'
>>> dep2.uno
Traceback (most recent call last):
File "<stdin>", line 1, in <module>
AttributeError: 'Deposito' object has no attribute 'uno'
>>> dep2.otro
'adiós'
>>> dep1.otro
Traceback (most recent call last):
File "<stdin>", line 1, in <module>
AttributeError: 'Deposito' object has no attribute 'otro'
```
Con [Pythontutor](http://pythontutor.com/visualize.html#code=class%20Deposito%3A%0A%20%20%20%20def%20__init__%28self,%20fondos%29%3A%0A%20%20%20%20%20%20%20%20self.fondos%20%3D%20fondos%0A%0A%20%20%20%20def%20retirar%28self,%20cantidad%29%3A%0A%20%20%20%20%20%20%20%20if%20cantidad%20%3E%20self.fondos%3A%0A%20%20%20%20%20%20%20%20%20%20%20%20return%20) podemos observar lo que ocurre al instanciar dos objetos y crear atributos distintos en cada objeto:

```
class Deposito:
    def __init__(self, fondos):
        self.fondos = fondos
    def retirar(self, cantidad):
        if cantidad > self.fondos:
```

```
return 'Fondos insuficientes'
        self.fondos -= cantidad
        return self.fondos
    def ingresar(self, cantidad):
        self.fondos += cantidad
        return self.fondos
    def saldo(self):
        return self.fondos
dep1 = Deposito(100)
dep2 = Deposito(400)
dep1.uno = 'hola'
dep2.otro = 'adiós'
```
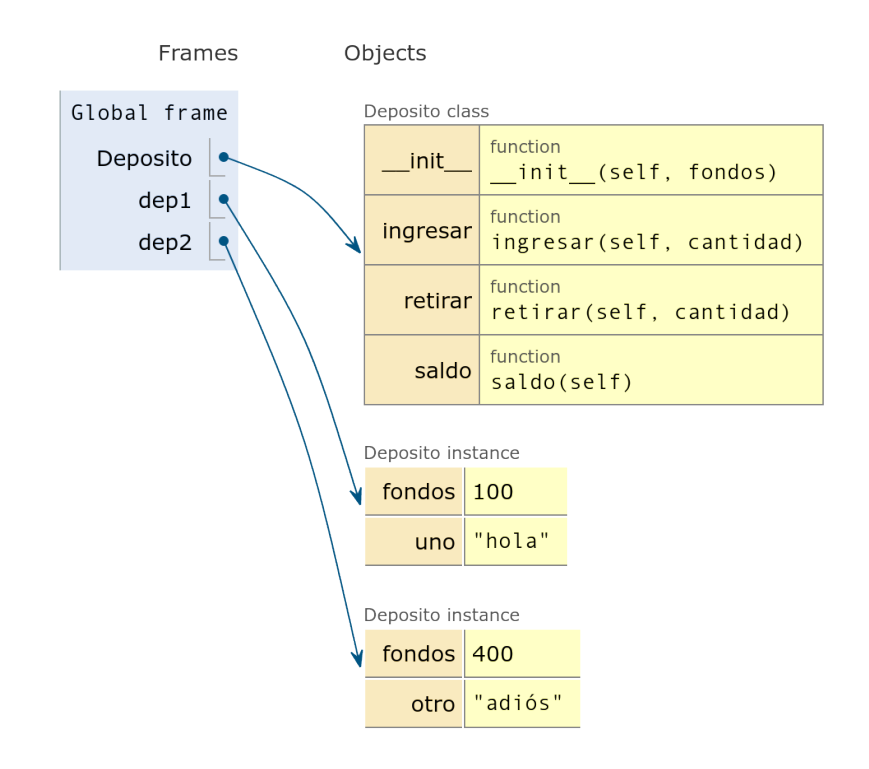

La clase Deposito y los objetos dep1 y dep2 con distintos atributos

#### <span id="page-15-0"></span>**2.4. La antisimetría dato‐objeto**

Se da una curiosa contra‐analogía entre los conceptos de dato y objeto:

- **–** Los objetos ocultan sus datos detrás de abstracciones y exponen las funciones que operan con esos datos.
- **–** Las estructuras de datos exponen sus datos y no contienen funciones (o, al menos, no las ex‐ ponen).

Son definiciones virtualmente opuestas y complementarias.

# <span id="page-15-1"></span>**3. Paso de mensajes**

### <span id="page-15-2"></span>**3.1. Resolución de atributos**

Cuando se intenta acceder a un atributo de un objeto, lo que hace el intérprete es lo siguiente:

- 1. Primero busca dicho atributo dentro del objeto.
- 2. Si lo encuentra, devuelve su valor.
- 3. En caso contrario, lo busca en la clase del objeto.

Supongamos que tenemos el objeto dep de la clase Deposito.

#### Si hacemos:

>>> dep.fondos 100

el intérprete devolverá el valor del atributo fondos que encuentra en el objeto dep, ya que el objeto contiene un atributo con ese nombre.

En cambio, si hacemos:

```
>>> dep.retirar
<bound method Deposito.retirar of < main .Deposito object at 0x7f65736d4a90>>
```
el intérprete buscará primero el atributo retirar en el objeto dep y, al no encontrarlo allí, pasa a buscarlo en la clase Deposito. Ahí sí lo encuentra, así que devuelve su valor, que en este caso es un método.

Por tanto, lo anterior es *casi* equivalente a hacer:

Deposito.retirar

Pero no es *exactamente* igual, ya que en el primer caso nos devuelve un método, mientras que en el segundo caso nos devuelve una función:

```
>>> dep.retirar
<bound method Deposito.retirar of <__main__.Deposito object at 0x7f65736d4a90>>
```
[© Ricardo Pérez López \(IES Doñana, curso 2023/2024\)](https://pro.iesdonana.org) 16

```
>>> Deposito.retirar
<function __main__.Deposito.retirar(self, cantidad)>
```
Esto no nos pilla de sorpresa, ya que sabíamos que retirar es un método para el objeto dep pero es una función para la clase Deposito.

## <span id="page-16-0"></span>**3.2. Ejecución de métodos**

Como las clases implementan las operaciones como métodos, el paso de mensajes se realiza ahora invocando, sobre un objeto, el método correspondiente al mensaje que se enviaría al objeto.

Por ejemplo, si queremos enviarle el mensaje saldo al objeto dep para saber cuál es el saldo actual de ese depósito, invocaríamos el método saldo sobre el objeto dep de esta forma:

```
>>> dep.saldo()
100
```
Si la operación requiere argumentos, se le pasarán al método también:

```
>>> dep.retirar(25)
75
```
Ya tenemos que retirar es un método para el objeto dep y que, por tanto, dep.retirar nos devuelve ese método.

Pero, ¿qué ocurre cuando **se invoca** a un método sobre un objeto?

No es lo mismo hacer:

dep.retirar

que hacer:

```
dep.retirar()
```
ya que en el primer caso obtenemos el valor del atributo (que es un método), pero en el segundo caso estamos *invocando* al método sobre el objeto.

Supongamos que *o* es una instancia de la clase *C*, que *m* es un método almacenado como un atributo de la clase *C* y que *o* no contiene ningún atributo que se llame *m*.

La ejecución del *método m* con argumentos  $a_1, a_2, \ldots, a_n$  sobre el objeto *o* tiene esta forma:

*o*.*m*(*a*1,*a*2,*. . .*,*an*)

Pues bien: el intérprete de Python lo traduce por una llamada a función con esta forma:

 $C.m(o, a_1, a_2, \ldots, a_n)$ 

Es decir: el intérprete llama a la *función m* definida en la clase *C* y le pasa automática e implícitamente el objeto *o* como primer argumento (el resto de los argumentos originales irían a continuación de *o*).

[<sup>©</sup> Ricardo Pérez López \(IES Doñana, curso 2023/2024\)](https://pro.iesdonana.org) 17

Esto nos vuelve a demostrar que los métodos no son más que una forma especial de función.

No olvidemos que quien almacena los métodos es la clase, no el objeto.

Por ejemplo, hacer:

>>> dep.retirar(25)

equivale a hacer:

```
>>> Deposito.retirar(dep, 25)
```
De hecho, el intérprete traduce el primer código al segundo automáticamente.

Esto facilita la implementación del intérprete, ya que todo se convierte en llamadas a funciones.

Para la clase Deposito, retirar es una función, mientras que, para el objeto dep, retirar es un método.

Aunque son la misma cosa, el intérprete los trata de forma distinta según el contexto.

### <span id="page-17-0"></span>**3.3. Definición de métodos**

Esa es la razón por la que los métodos se definen siempre con un parámetro extra que representa el objeto sobre el que se invoca el método (o, dicho de otra forma, el objeto que recibe el mensaje).

Ese parámetro extra (por regla de estilo) se llama siempre self, si bien ese nombre no es ninguna palabra clave y se podría usar cualquier otro.

Por tanto, siempre que definamos un método, lo haremos como una función que tendrá siempre un parámetro extra que será siempre el primero de sus parámetros y que se llamará self.

Por ejemplo, en la clase Deposito, obsérvese que todos los métodos tienen self como primer parámetro:

```
class Deposito:
    def __init__(self, fondos):
        self.fondos = fondos
    def retirar(self, cantidad):
        if cantidad > self.fondos:
            return 'Fondos insuficientes'
        self.fondos -= cantidad
        return self.fondos
    def ingresar(self, cantidad):
       self.fondos += cantidad
        return self.fondos
    def saldo(self):
        return self.fondos
```
El método saldo de la clase Deposito recibe un argumento self que, durante la llamada al método, contendrá el objeto sobre el que se ha invocado dicho método:

[<sup>©</sup> Ricardo Pérez López \(IES Doñana, curso 2023/2024\)](https://pro.iesdonana.org) 18

```
def saldo(self):
    return self.fondos
```
En este caso, contendrá el objeto del que se desea conocer los fondos que posee.

Por tanto, dentro de saldo, accedemos a los fondos del objeto usando la expresión self.fondos, y ese es el valor que retorna el método.

Dentro del programa, la expresión dep.saldo() se traducirá como Deposito.saldo(dep).

Es importante recordar que **el parámetro self se pasa automáticamente** durante la llamada al mé‐ todo y, por tanto, **no debemos pasarlo nosotros** o se producirá un error por intentar pasar más parámetros de los requeridos por el método.

El método ingresar tiene otro argumento además del self, que es la cantidad a ingresar:

```
def ingresar(self, cantidad):
   self.fondos += cantidad
   return self.fondos
```
En este caso, self contendrá el objeto en el que se desea ingresar la cantidad deseada.

Dentro del método ingresar, la expresión self. fondos representa el valor del atributo fondos del objeto self.

Por tanto, lo que hace el método es incrementar el valor de dicho atributo en el objeto self, sumán‐ dole la cantidad indicada en el parámetro.

Por ejemplo, la expresión dep.ingresar(35) se traducirá como Deposito.ingresar(dep, 35). Por tanto, en la llamada al método, self valdrá dep y cantidad valdrá 35.

#### <span id="page-18-0"></span>**3.3.1. Entorno durante la ejecución de métodos**

Durante la ejecución de un método en Python, el entorno no contiene ni la clase a la que pertenece el método ni el objeto sobre el que se invoca.

Es decir: los métodos no pueden considerarse clausuras, ya que no recuerdan el contexto en el que se definieron.

Por tanto, si un método quiere acceder a un miembro de cualquier clase (incluso de su misma clase), tendrá que hacerlo siempre a través de una referencia (con el operador .), nunca directamente.

Por tanto, un método puede llamar a otro, pero **siempre a través de la referencia al objeto que recibe el mensaje**, incluso aunque los dos métodos pertenezcan a la misma clase.

Por ejemplo, esto funcionará:

```
>>> class A:
... def uno(self):
... print('Estoy en uno')
... self.dos()
...
... def dos(self):
... print('Estoy en dos')
...
```

```
>>> a = A()\gg a.uno()
Estoy en uno
Estoy en dos
```
Pero esto **NO** funcionará:

```
>>> class A:
... def uno(self):
... print('Estoy en uno')
... dos() # Esto falla
...
... def dos(self):
... print('Estoy en dos')
...
>>> a = A()>>> a.uno()
Estoy en uno
Traceback (most recent call last):
...
NameError: name 'dos' is not defined
```
El método dos no está en el entorno del método uno, así que no lo puede llamar directamente.

Por ejemplo: en el siguiente código, al invocar al método uno sobre el objeto a de la clase A, se tienen los siguientes entornos antes y durante la invocación del método:

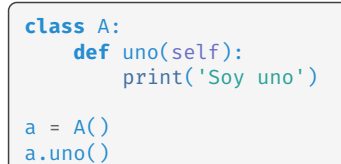

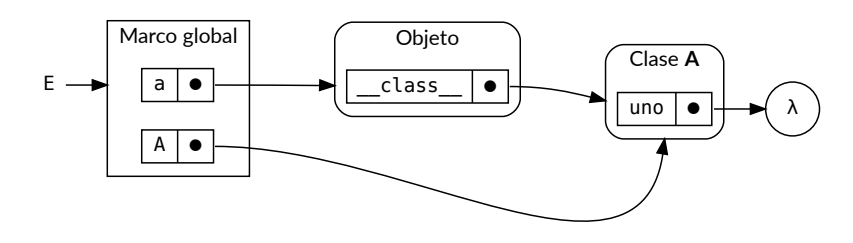

Entorno antes de la invocación de uno

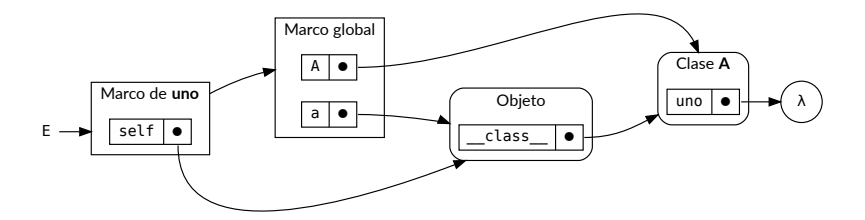

Entorno durante la invocación de uno

[<sup>©</sup> Ricardo Pérez López \(IES Doñana, curso 2023/2024\)](https://pro.iesdonana.org) 20

El entorno del método no incluye a la propia clase A ni al objeto sobre el que se invoca el método.

Como otro ejemplo, si recordamos la clase Deposito:

```
1 class Deposito:
2 def __init__(self, fondos):
3 self.fondos = fondos
4
5 def retirar(self, cantidad):
6 if cantidad > self.fondos:
7 return 'Fondos insuficientes'
8 self.fondos -= cantidad
9 return self.fondos
10
11 def ingresar(self, cantidad):
12 | self.fondos += cantidad
13 return self.fondos
14
15 def saldo(self):
16 return self.fondos
17
18 dep = Deposito(100)
19 dep.ingresar(200)
```
Durante la ejecución del método ingresar (digamos, en la línea 12 del código anterior), la situación en la memoria sería:

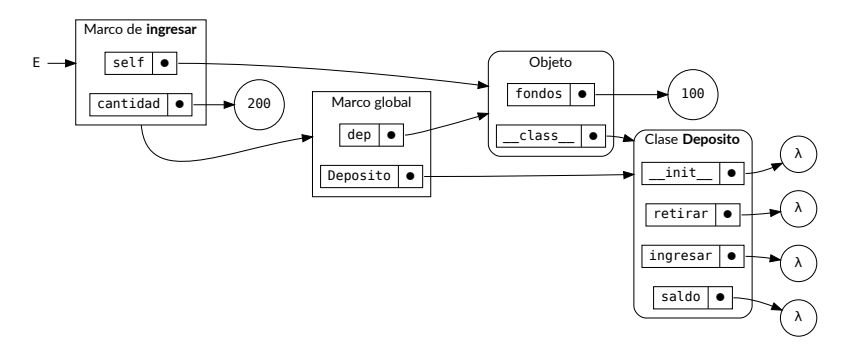

Y, por tanto, el entorno estaría formado por el marco de ingresar y el marco global, en ese orden.

En consecuencia, ni la clase Deposito ni el objeto sobre el que se invoca el método (dep o self, que son el mismo) están en el entorno del método ingresar.

# <span id="page-20-0"></span>**3.4. Métodos** *mágicos* **y constructores**

En Python, los métodos cuyo nombre empieza y termina por \_\_ se denominan **métodos mágicos** y tienen un comportamiento especial.

En concreto, el método \_\_init\_\_ se invoca automáticamente cada vez que se instancia un nuevo objeto a partir de una clase.

Coloquialmente, se le suele llamar el **constructor** de la clase, y es el responsable de *inicializar* el objeto de forma que tenga un estado inicial adecuado desde el momento de su creación.

[<sup>©</sup> Ricardo Pérez López \(IES Doñana, curso 2023/2024\)](https://pro.iesdonana.org) 21

Entre otras cosas, el constructor se encarga de asignarle los valores iniciales adecuados a los atribu‐ tos del objeto.

Ese método recibe como argumentos (además del self) los argumentos indicados en la llamada a la clase que se usó para instanciar el objeto.

Por ejemplo: en la clase Deposito, tenemos:

```
class Deposito:
    def __init__(self, fondos):
        self.fondos = fondos
    # ...
```
Ese método  $\quad$ init se encarga de crear el atributo fondos del objeto que se acaba de crear (y que recibe a través del parámetro self), asignándole el valor del parámetro fondos.

¡Cuidado! No confudir la expresión self.fondos con fondos. La primera se refiere al atributo fondos del objeto self, mientras que la segunda se refiere al parámetro fondos.

Cuando se crea un nuevo objeto de la clase Deposito, llamando a la clase como si fuera una función, se debe indicar entre paréntesis (como argumento) el valor del parámetro que luego va a recibir el método init (en este caso, los fondos iniciales):

```
dep = Deposito(100)
```
La ejecución de este código produce el siguiente efecto:

- 1. Se crea en memoria una instancia de la clase Deposito.
- 2. Se invoca el método \_\_init\_\_ sobre el objeto recién creado, de forma que el parámetro self recibe una referencia a dicho objeto y el parámetro fondos toma el valor 100, que es el valor del argumento en la llamada a Deposito(100).

En la práctica, esto equivale a decir que la expresión Deposito(100) se traduce a *ref*.\_\_init\_\_(100), donde *ref* es una referencia al objeto recién creado.

- 3. La expresión Deposito(100) devuelve la referencia al objeto.
- 4. Esa referencia es la que se almacena en la variable dep.

#### **Ejercicio**

2. Comprobar el funcionamiento del constructor en [Pythontutor](http://pythontutor.com/visualize.html#code=class%20Deposito%3A%0A%20%20%20%20def%20__init__%28self,%20fondos%29%3A%0A%20%20%20%20%20%20%20%20self.fondos%20%3D%20fondos%0A%0A%20%20%20%20def%20retirar%28self,%20cantidad%29%3A%0A%20%20%20%20%20%20%20%20if%20cantidad%20%3E%20self.fondos%3A%0A%20%20%20%20%20%20%20%20%20%20%20%20return%20).

En resumen: la expresión *C*(*a*1,*a*2,*. . .*,*an*) usada para crear una instancia de la clase *C* lleva a cabo las siguientes acciones:

- 1. Crea en memoria una instancia de la clase *C* y guarda en una variable temporal (llamémosla *ref*, por ejemplo) una referencia al objeto recién creado.
- 2. Invoca a *ref*.\_\_init\_\_(*a*1,*a*2,*. . .*,*an*)
- 3. Devuelve *ref*.

[<sup>©</sup> Ricardo Pérez López \(IES Doñana, curso 2023/2024\)](https://pro.iesdonana.org) 22

En consecuencia, los argumentos que se indican al instanciar una clase se enviarán al método init de la clase, lo que significa que tendremos que indicar tantos argumentos (y del tipo apropiado) como espere el método \_\_init\_\_.

En caso contrario, tendremos un error:

```
>>> dep = Deposito() # no indicamos ningún argumento cuando se espera uno
Traceback (most recent call last):
 File "<stdin>", line 1, in <module>
TypeError: __init__() missing 1 required positional argument: 'fondos'
\gg>> dep = Deposito(1, 2) # mandamos dos argumentos cuando se espera sólo uno
Traceback (most recent call last):
 File "<stdin>", line 1, in <module>
TypeError: __init__() takes 2 positional arguments but 3 were given
```
Es importante tener en cuenta, además, que **el constructor \_\_init\_\_ no debe devolver ningún valor** (o, lo que es lo mismo, debe devolver None), o de lo contrario provocará un error de ejecución.

# <span id="page-22-0"></span>**4. Identidad e igualdad**

# <span id="page-22-1"></span>**4.1. Identidad**

Ya hemos dicho que los objetos tienen existencia propia e independiente.

La **identidad** describe la propiedad que tienen los objetos de distinguirse de los demás objetos.

Dos objetos del mismo tipo son **idénticos** si un cambio en cualquiera de los dos objetos provoca también el mismo cambio en el otro objeto.

Dicho de otra forma: dos objetos son idénticos si son intercambiables en el código fuente del pro‐ grama sin que se vea afectado el comportamiento del mismo.

Es evidente que dos objetos de distinto tipo no pueden ser idénticos.

Cuando introducimos mutabilidad y estado en nuestro modelo computacional, muchos conceptos que antes eran sencillos se vuelven problemáticos.

Entre ellos, el problema de determinar si dos cosas son «la misma cosa», es decir, si son *idénticos*.

Por ejemplo, supongamos que hacemos:

```
def restador(cantidad):
   def aux(otro):
       return otro - cantidad
   return aux
res1 = restador(25)res2 = restador(25)
```
¿Son res1 y res2 la misma cosa?

[<sup>©</sup> Ricardo Pérez López \(IES Doñana, curso 2023/2024\)](https://pro.iesdonana.org) 23

- **–** Es razonable decir que sí, ya que tanto res1 como res2 se comportan siempre de la misma forma (las dos son funciones que restan 25 a su argumento).
- **–** De hecho, res1 puede sustituirse por res2 (y viceversa) en cualquier lugar del programa sin que afecte a su funcionamiento.

En cambio, supongamos que hacemos dos llamadas a  $Deposito(100)$ :

```
dep1 = Deposito(100)dep2 = Deposito(100)
```
¿Son dep1 y dep2 la misma cosa?

**–** Evidentemente no, ya que podemos obtener resultados distintos al enviarles el mismo mensaje (uno que sabemos que no cambia el estado del objeto):

```
>>> dep1.retirar(20)
80
>>> dep1.saldo() # Mensaje que no cambia el estado del objeto
80
>>> dep2.saldo() # El mismo mensaje, da un resultado distinto en dep2
100
```
**–** Incluso aunque podamos pensar que dep1 y dep2 son «iguales» en el sentido de que ambos han sido creados evaluando la misma expresión ( $Deposito(100)$ ), no es verdad que podamos sustituir dep1 por dep2 (o viceversa) en cualquier parte del programa sin afectar a su funcionamiento.

Es otra forma de decir que **los objetos no tienen transparencia referencial**, ya que se pierde en el momento en que incorporamos **estado y mutabilidad** en nuestro modelo computacional.

Pero al perder la transparencia referencial, se vuelve más difícil de definir de una manera formal y rigurosa qué es lo que significa que dos objetos sean «el mismo objeto».

De hecho, el significado de «el mismo» en el mundo real que estamos modelando con nuestro pro‐ grama es ya bastante difícil de entender.

En general, sólo podemos determinar si dos objetos aparentemente idénticos son realmente «el mismo objeto» modificando uno de ellos y observando a continuación si el otro ha cambiado de la misma forma.

Pero la única manera de saber si un objeto ha «cambiado» es observando el «mismo» objeto dos veces, en dos momentos diferentes, y comprobando si ha cambiado alguna propiedad del objeto de la primera observación a la segunda.

Por tanto, no podemos determinar si ha habido un «cambio» si no podemos determinar, a priori, si dos objetos son «el mismo», y no podemos determinar si son el mismo si no podemos observar los efectos de ese cambio.

Esto nos lleva a una definición circular, donde un término depende del otro y viceversa.

Por ejemplo, supongamos que Pedro y Pablo tienen un depósito con 100 € cada uno.

Si los creamos así:

[<sup>©</sup> Ricardo Pérez López \(IES Doñana, curso 2023/2024\)](https://pro.iesdonana.org) 24

```
dep_Pedro = Deposito(100)
dep Pablo = Deposito(100)
```
los dos depósitos son distintos.

**–** Por tanto, las operaciones realizadas en el depósito de Pedro no afectarán al de Pablo, y vice‐ versa.

En cambio, si los creamos así:

```
dep_Pedro = Deposito(100)
dep_Pablo = dep_Pedro
```
estamos definiendo a dep Pablo para que sea exactamente la misma cosa que dep Pedro.

**–** Por tanto, ahora Pedro y Pablo son cotitulares de un mismo depósito compartido, y si Pedro hace una retirada de efectivo a través de dep Pedro, Pablo observará que hay menos dinero en dep\_Pablo (porque son *el mismo* depósito).

Estas dos situaciones, similares pero distintas, pueden provocar confusión al crear modelos compu‐ tacionales.

En concreto, con el depósito compartido puede ser especialmente confuso el hecho de que haya un objeto (el depósito) con dos nombres distintos (dep\_Pedro y dep\_Pablo).

Si estamos buscando todos los sitios de nuestro programa donde pueda cambiarse el depósito de dep\_Pedro, tendremos que recordar buscar también los sitios donde se cambie a dep\_Pablo.

Los problemas de identidad sólo se da cuando permitimos que los objetos sean mutables.

Si Pedro y Pablo sólo pudieran comprobar los saldos de sus depósitos y no pudieran realizar operacio‐ nes que cambiaran sus fondos, entonces no haría falta comprobar si los dos depósitos son distintos o si por el contrario son realmente el mismo depósito. Daría igual.

En general, siempre que no se puedan modificar los objetos, podemos suponer que un objeto com‐ puesto se define como la suma de sus partes.

Pero esto deja de ser válido cuando incorporamos mutabilidad, porque entonces un objeto compues‐ to tiene una «identidad» que es algo diferente de las partes que lo componen.

Por ejemplo, un número racional viene definido por su numerador y su denominador.

El número racional  $\frac{4}{3}$  está completamente determinado por su numerador 4 y su denominador 3. Es eso y nada más.

Pero no tiene sentido considerar que un número racional es un objeto mutable con identidad propia, puesto que si pudiéramos cambiar su numerador o su denominador ya no tendríamos «el mismo» número racional, sino que tendríamos otro diferente.

Si al racional  $\frac{4}{3}$  le cambiamos el numerador 4 por 5, obtendríamos el nuevo racional  $\frac{5}{3}$ , y no tendría sentido decir que ese nuevo racional es el antiguo racional  $\frac{4}{3}$  modificado. Éste ya no está.

En cambio, un depósito sigue siendo «el mismo» depósito aunque cambiemos sus fondos haciendo una retirada de efectivo.

Pero también podemos tener dos depósitos distintos con el mismo estado interno.

[<sup>©</sup> Ricardo Pérez López \(IES Doñana, curso 2023/2024\)](https://pro.iesdonana.org) 25

Esta complicación es consecuencia, no de nuestro lenguaje de programación, sino de nuestra per‐ cepción del depósito bancario como un objeto.

Como usamos **referencias** para referirnos a un determinado objeto y acceder al mismo, resulta fácil comprobar si dos objetos son *idénticos* (es decir, si son el mismo objeto) simplemente comparando referencias. **Si las referencias son iguales, es que estamos ante un único objeto.**

Esto es así ya que, por lo general, las referencias se corresponden con direcciones de memoria. Es decir: una referencia a un objeto normalmente representa la dirección de memoria donde se empieza a almacenar dicho objeto.

Dos objetos pueden ser **iguales** y, en cambio, no ser *idénticos*.

Resumiendo:

- **–** Cuando preguntamos si dos objetos son **iguales**, estamos preguntando si tienen el **mismo con‐ tenido**.
- **–** Cuando preguntamos si son **idénticos**, estamos preguntando si son el **mismo objeto**.

La forma de comprobar en Python si dos objetos son *idénticos* es usar el operador is que ya cono‐ cemos:

La expresión *o* is *p* devolverá True si tanto *o* como *p* son referencias al mismo objeto.

Por ejemplo:

```
>>> dep1 = Deposito(100)
>>> dep2 = dep1
>>> dep1 is dep2
True
```
En cambio:

```
>>> dep1 = Deposito(100)
>>> dep2 = Deposito(100)
>>> dep1 is dep2
False
```
Como ya estudiamos en su día, la expresión o is p equivale a:

 $id(o) == id(p)$ 

Por tanto, lo que hace es comparar el resultado de la función i d, que devuelve un identificador único (un número) para cada objeto.

Ese identificador es la dirección de memoria donde se almacena el objeto. Por tanto, es la dirección a donde apuntan sus referencias.

### <span id="page-26-0"></span>**4.2. Igualdad**

Supongamos que queremos modelar el funcionamiento de una cola (una estructura de datos en la que los elementos entran por un lado y salen por el contrario en el orden en que se han introducido).

El código podría ser el siguiente, utilizando una lista para almacenar los elementos:

```
class Cola:
    def __init__(self, els):
        self.items = els
    def meter(self, el):
        self.items.append(el)
    def sacar(self):
       if len(self.items) == 0:
           raise ValueError("Cola vacía")
        del self.items[0]
    def elementos(self):
        return self.items
```
Si hacemos:

```
cola1 = Cola([1, 2, 3])cola2 = Cola([1, 2, 3])
```
es evidente que cola1 y cola2 hacen referencia a objetos separados y, por tanto, **no son** *idénticos*, ya que no se refieren *al mismo* objeto.

En cambio, sí podemos decir que **son** *iguales* ya que pertenecen a la misma clase, poseen el mismo estado interno (el mismo contenido) y se comportan de la misma forma al recibir la misma secuencia de mensajes en el mismo orden:

```
>>> cola1 = Cola([1, 2, 3])
>>> cola2 = Cola([1, 2, 3])>>> cola1.meter(9)
>>> cola1.elementos()
[1, 2, 3, 9]
>>> cola1.sacar()
>>> cola1.elementos()
[2, 3, 9]
>>> cola2.meter(9)
>>> cola2.elementos()
[1, 2, 3, 9]
>>> cola2.sacar()
>>> cola2.elementos()
[2, 3, 9]
```
Sin embargo, si preguntamos al intérprete si son iguales, nos dice que no:

```
>>> cola1 == cola2
False
```
Esto se debe a que, en ausencia de otra definición de *igualdad* y **mientras no se diga lo contrario,**

```
© Ricardo Pérez López (IES Doñana, curso 2023/2024) 27
```
#### **dos objetos de clases** *definidas por el programador* **son iguales sólo si son idénticos**.

Es decir: por defecto, *x* == *y* sólo si *x* is *y*.

Para cambiar ese comportamiento predeterminado, tendremos que definir qué significa que dos instancias de nuestra clase son iguales.

Por ejemplo: ¿cuándo podemos decir que dos objetos de la clase Cola son iguales?

Podemos decir que dos colas son iguales cuando tienen el mismo estado interno. En este caso: *dos colas son iguales cuando tienen los mismos elementos en el mismo orden*.

#### <span id="page-27-0"></span>**4.2.1. \_\_eq\_\_**

Para implementar nuestra propia lógica de igualdad en nuestra clase, debemos definir en ella el método mágico eq.

Este método se invoca automáticamente cuando se hace una comparación con el operador == y el operando izquierdo es una instancia de nuestra clase. El operando derecho se envía como argumento en la llamada al método.

Dicho de otra forma:

- **–** Si la clase de cola1 tiene definido el método \_\_eq\_\_, entonces cola1 == cola2 equivale a cola1.\_\_eq\_\_(cola2).
- **–** En caso contrario, cola1 == cola2 seguirá valiendo lo mismo que cola1 **is** cola2, como acabamos de ver.

No es necesario definir el operador ! =, ya que Python 3 lo define automáticamente a partir del ==.

Para crear una posible implementación del método \_\_eq\_\_, podemos aprovecharnos del hecho de que dos listas son iguales cuando tienen exactamente los mismos elementos en el mismo orden (justo lo que necesitamos para nuestras colas):

**def** \_\_eq\_\_(self, otro):  $\overline{\textbf{if}}$  type(self) != type(otro): **return** NotImplemented # no tiene sentido comparar objetos de distinto tipo **return** self.items == otro.items # son iguales si tienen los mismos elementos

Se devuelve el valor especial NotImplemented cuando no tiene sentido comparar un objeto de la clase Cola con un objeto de otro tipo.

Si introducimos este método dentro de la definición de la clase Cola, tendremos el resultado deseado:

```
>>> cola1 = Cola([9, 14, 7])
>>> cola2 = Cola([9, 14, 7])
>>> cola1 is cola2
False
\Rightarrow cola1 == cola2
True
```

```
>>> cola1.sacar()
>>> cola1 == cola2
False
>>> cola2.sacar()
>>> cola1 == cola2
True
```
#### <span id="page-28-0"></span>**4.2.2. \_\_hash\_\_**

Recordatorio:

- **–** Existen datos *hashables* y datos *no hashables*.
- **–** Los datos *hashables* son aquellos que se pueden comparar entre sí con == y además llevan asociado un número entero llamado *hash*.
- **–** Los datos *hashables* pueden guardarse en un conjunto o usarse como claves de un diccionario.
- **–** Los datos mutables no pueden ser *hashables*.
- **–** Si *x* es *hashable*, hash(*x*) debe devolver un número que nunca cambie durante la vida de *x*.
- **–** Si *x* no es *hashable*, hash(*x*) lanza una excepción TypeError.

Lo que hace la función hash es llamar al método \_\_hash\_\_ de su argumento.

Por tanto, la llamada a hash(*x*) es equivalente a hacer *x*.\_\_hash\_\_().

Los métodos eq y hash están relacionados entre sí, porque siempre se tiene que cumplir la siguiente condición:

Si *x* == *y*, entonces hash(*x*) debe ser igual que hash(*y*).

Por tanto, siempre se tiene que cumplir que:

Si  $x = y$ , entonces  $x$ . hash () ==  $y$ . hash ().

Lo que equivale también a decir que:

Si *x*.\_\_hash\_\_() != *y*.\_\_hash\_\_(), entonces *x* != *y*.

Para ello, debemos tener en cuenta varias consideraciones a la hora de crear nuestras clases:

1. Si una clase define su propio método hash, debe definir también un equine vaya a juego con el \_\_hash\_\_.

Por tanto (*contrarrecíproco* del anterior), si una clase no define su propio método \_\_eq\_\_, tampoco debe definir su propio método \_\_hash\_\_.

2. Las clases definidas por el programador ya traen de serie una implementación predefinida de  $\angle$  \_eq\_ y \_ hash  $\angle$  que cumplen que:

*x* == *y* sólo si *x* **is** *y*, como ya vimos antes.

*x*.  $_{2}$ hash $_{2}$ () devuelve un valor que garantiza que si *x* == *y*, entonces hash(*x*) == hash(*y*).

[<sup>©</sup> Ricardo Pérez López \(IES Doñana, curso 2023/2024\)](https://pro.iesdonana.org) 29

(Esto se debe a que la clase *hereda* los métodos \_\_eq\_\_ y \_\_hash\_\_ de la clase object, como veremos en la siguiente unidad.)

3. Si una clase no define \_\_eq\_\_ pero no se desea que sus instancias sean *hashables*, debe definir su método \_\_hash\_\_ como None incluyendo la sentencia:

 $_{--}$ hash $_{--}$  = None

en la definición de la clase.

4. Si una clase define \_\_eq\_\_ pero no define \_\_hash\_\_, es como si implícitamente hubiera definido \_\_hash\_\_ = None (lo hace el intérprete internamente).

Por tanto, en ese caso sus instancias no serán *hashables*.

5. Si las instancias de la clase son mutables y ésta define  $\equiv$  eq  $\equiv$ , lo normal es que no defina \_\_hash\_\_, ya que los objetos mutables no deberían ser *hashables*, en general.

No obstante, hay casos particulares de objetos mutables que pueden ser *hashables*, como vere‐ mos en breve.

Hemos dicho que la condición principal que se tiene que cumplir es que:

Si  $x = y$ , entonces hash $(x) = \text{hash}(y)$ .

Y, por tanto, se tiene que cuplir su contrarrecíproco, que es:

Si hash(*x*) != hash(*y*), entonces *x* != *y*.

Lo cual NO significa que se tenga que cumplir que:

Si  $x$  ! =  $y$ , entonces hash $(x)$ ! = hash $(y)$ .

Sin embargo, aunque no sea necesario que se cumpla, a efectos prácticos sí que resulta conveniente cumplir la condición anterior en la medida de lo posible, ya que de esta forma ganaremos en eficien‐ cia cuando intentemos acceder a nuestros objetos de manera directa si los almacenamos en una colección.

Por desgracia, resulta prácticamente imposible poder cumplir la condición anterior para todos los objetos, pero aún así deberíamos intentar que nuestro algoritmo de *hashing* cumpla dicha condición con el mayor número de objetos posible.

Cuando esa condición no se cumple, tenemos lo que se llama una **colisión**.

Es decir: tenemos una colisión cuando varios objetos distintos tienen el mismo valor de *hash*.

En tal caso, tenemos que:

 $x := y$ , pero hash $(x) ==$  hash $(y)$ .

Como dijimos antes, las colisiones son prácticamente inevitables, pero hay que procurar implementar nuestro \_\_hash\_\_ de forma que se produzcan lo menos posible, ya que mejora el rendimiento.

Dicho de otra forma, nuestro \_\_hash\_\_ debe cumplir **siempre**:

Si  $x = y$ , entonces  $hash(x) = hash(y)$ 

pero, al mismo tiempo, debe procurar cumplir **siempre que pueda**:

Si  $x$  ! =  $y$ , entonces hash $(x)$ ! = hash $(y)$ .

[<sup>©</sup> Ricardo Pérez López \(IES Doñana, curso 2023/2024\)](https://pro.iesdonana.org) 30

En realidad, una buena implementación de \_\_hash\_\_ es aquella que reparte uniformemente los objetos entre los posibles valores de *hash*.

Es decir: la idea principal es que el método \_\_hash\_\_ no asocie muchos objetos a un mismo valor de *hash* y al mismo tiempo haya otros valores de *hash* a los que se les asocien pocos objetos (o ninguno).

Si muchos objetos tienen el mismo *hash*, ese reparto no sería uniforme, sino que estaría muy descom‐ pensado, y provocaría un peor rendimiento en los accesos a los objetos dentro de las colecciones.

Por otra parte, el cálculo del *hash* no debería ser costoso.

Una forma sencilla de crear el \_\_hash\_\_ de una clase sería usar el hash de una tupla que contenga las variables de estado de la clase (siempre que estas sean *hashables* también):

```
def __hash__(self):
   return hash((self.nombre, self.apellidos))
```
Las colas son mutables y, por tanto, no pueden ser *hashables*, así que no definiremos ningún método \_\_hash\_\_ en la clase Cola.

De esta forma, como sí hemos definido un método \_\_eq\_\_ en la clase, el intérprete automáticamente hará \_\_hash\_\_ = None y convertirá a las colas en *no hashables*.

Es importante no romper el contrato entre  $\begin{array}{cc} \text{e} & \text{y} & \text{hash} \end{array}$ .

Es decir, hay que garantizar que si dos objetos son iguales, sus *hash* también deben ser iguales.

De lo contrario, se pueden dar situaciones extrañas:

```
>>> import random
>>> class Rara:
... def __hash__(self):
... return random.randint(0, 2)
...
\Rightarrow \times = Rara()
\gg s = set()
\Rightarrow \Rightarrow s. add(x)>>> x in s
True
>>> x in s
False
```
Aunque los objetos mutables no deberían ser *hashables*, a veces es posible hacer que el valor de *hash* de un objeto dependa de un subconjunto de atributos inmutables del objeto.

En ese caso, el objeto sería mutable pero podría ser *hashable* al mismo tiempo.

Por ejemplo, si el DNI de una persona nunca cambia, podríamos usarlo para calcular su *hash*:

```
class Persona:
    def __init__(self, dni, nombre):
       self.__dni = dni
       self.__nombre = nombre
    def __hash__(self):
        return hash(self.__dni)
```

```
def set_nombre(self, nombre):
    self.__nombre = nombre
```
### <span id="page-31-0"></span>**4.3. Otros métodos mágicos**

#### <span id="page-31-1"></span>**4.3.1. \_\_repr\_\_**

Existe una función llamada repr que devuelve la **forma normal** de una expresión, es decir, la cadena de símbolos que mejor **representa** al valor de la expresión.

```
\gg repr(2 + 3)
'5'
>> 2 + 35
```

```
>>> repr(3.50)
'3.5'
>>> 3.5
3.5
```
La expresión que vaya en esa cadena debe ser sintáctica y semánticamente **correcta** según las reglas del lenguaje.

Además, esa expresión debe contener toda la información necesaria para **reconstruir el valor**.

El intérprete interactivo de Python usa repr cuando le pedimos que evalúe una expresión:

```
>>> 2 + 3 # devuelve lo mismo que repr(2 + 3) pero sin comillas
5
```
Recordemos que no toda expresión tiene forma normal:

```
>>> repr(max)
'<built-in function max>'
```
En este caso, lo que nos devuelve repr no tiene la información suficiente como para construir la función max.

De hecho, ni siquiera es una expresión válida en el lenguaje:

```
>>> <br/>built-in function max>
  File "<stdin>", line 1
    <built-in function max>
    \overline{a}SyntaxError: invalid syntax
```
Al aplicar la función repr sobre una instancia de una clase definida por el programador, obtenemos una representación que, en general, no es correcta ni contiene la información suficiente como para representar al objeto o reconstruirlo.

Por ejemplo:

[<sup>©</sup> Ricardo Pérez López \(IES Doñana, curso 2023/2024\)](https://pro.iesdonana.org) 32

```
>>> dep = Deposito(100)
>>> dep.retirar(30)
>>> repr(dep)
'<__main__.Deposito object at 0x7fed83fd9160>'
```
Nos devuelve una cadena que que simplemente nos informa de:

- **–** La clase a la que pertenece el objeto, que se obtiene mediante type(dep).
- **–** El id del objeto en hexadecimal, que se obtiene mediante hex(id(dep)).

Pero esa cadena no contiene ninguna expresión válida en Python y tampoco nos dice cuántos fondos contiene el depósito, por ejemplo.

Por tanto, con esa cadena no podemos reconstruir el objeto dep.

En este caso, lo ideal sería que repr(dep) devolviera una expresión **no ambigua** con la que pudié‐ ramos **reconstruir** el objeto dep con toda la información que contiene (su estado interno).

Es decir, buscamos algo así:

```
>>> dep = Deposito(100)
>>> dep.retirar(30)
>>> repr(dep)
'Deposito(70)'
```
En este último caso, la cadena resultante contiene la expresión Deposito(70), que sí representa adecuadamente al objeto dep:

```
>>> dep == Deposito(70)
True
```
Es importante no confundir la cadena 'Deposito $(70)$ ' que devuelve repr con la expresión Deposito(70) que lleva dentro.

La función eval en Python evalúa la expresión contenida en una cadena y devuelve el valor resul‐ tante:

```
>>> 2 + 3 * 5
17
>>> eval('2 + 3 * 5')
17
```
Sólo se puede aplicar a cadenas:

```
>>> eval(2 + 3 * 5)Traceback (most recent call last):
File "<stdin>", line 1, in <module>
TypeError: eval() arg 1 must be a string, bytes or code object
```
Y esas cadenas tienen que ser sintáctica y semánticamente correctas:

[<sup>©</sup> Ricardo Pérez López \(IES Doñana, curso 2023/2024\)](https://pro.iesdonana.org) 33

```
>>> eval('2 + * 3 5')
Traceback (most recent call last):
  File "<stdin>", line 1, in <module>
  File "<string>", line 1
    2 + * 3 5
         \overline{a}SyntaxError: invalid syntax
```
Las funciones eval y repr están relacionadas de forma que **siempre** *debería* **cumplirse lo siguiente**:

eval(repr(*v*)) == *v*

Por ejemplo:

```
>>> eval(repr(2 + 3 * 5)) == 2 + 3 * 5
True
```
En cambio, ahora mismo tenemos que:

```
>>> eval(repr(dep)) == dep
Traceback (most recent call last):
  File "<stdin>", line 1, in <module>
  File "<string>", line 1
   <__main__.Deposito object at 0x7fed83fd9160>
    \hat{\phantom{1}}SyntaxError: invalid syntax
```
Lo que hace realmente la expresión  $repr(v)$  es llamar al método  $repr$  del objeto v.

Por tanto, la siguiente expresión:

repr(v)

es equivalente a ésta:

 $v._{-}$ repr $_{-}()$ 

Por ejemplo:

```
>>> repr(25)
'25'
\gg (25). _{-}repr_{-}()
'25'
```
Lo que tenemos que hacer es definir adecuadamente un método  $\Gamma$ epr $\Gamma$  en nuestra clase.

[<sup>©</sup> Ricardo Pérez López \(IES Doñana, curso 2023/2024\)](https://pro.iesdonana.org) 34

#### **Ejercicio**

3. Inténtalo primero.

En la clase Deposito podríamos hacer algo así:

```
class Deposito:
   def __repr__(self):
       return f"Deposito({self.fondos})"
   # ... resto del código
```
De esta forma, conseguimos el efecto deseado:

```
>>> dep = Deposito(100)
>>> dep.retirar(30)
>>> repr(dep)
'Deposito(70)'
>>> eval(repr(dep)) == dep
True
```
Para implementar el método \_\_repr\_\_ de la clase Persona, podríamos probar a hacer:

```
class Persona:
   def __init__(self, dni, nombre):
       self.__dni = dni
       self.__nombre = nombre
   def __hash__(self):
       return hash(self.__dni)
   def __repr__(self):
       return f'Persona({self.__dni}, {self.__nombre})'
   def set_nombre(self, nombre):
       self. nombre = nombre
```
Pero obtendríamos un resultado incorrecto, porque el DNI y el nombre de la persona deberían ir entre comillas, ya que son cadenas literales:

```
>>> p = Persona('28373482X', 'Javier Rodríguez')
>>> p
Persona(28373482X, Javier Rodríguez)
>>> Persona(28373482X, Javier Rodríguez)
SyntaxError: invalid syntax
```
La solución sería aplicar la función repr también a los argumentos del constructor de Persona:

```
def __repr__(self):
    return f'Persona({repr(self.__dni)}, {repr(self.__nombre)})'
```
Esto se puede abreviar haciendo uso de la *conversión* r en los campos de sustitución de la *f‐string*:

[<sup>©</sup> Ricardo Pérez López \(IES Doñana, curso 2023/2024\)](https://pro.iesdonana.org) 35

```
def __repr__(self):
   return f'Persona({self.__dni!r}, {self.__nombre!r})'
```
Es importante señalar que **no siempre se puede definir un \_\_repr\_\_ adecuado para un objeto**.

Esto es así porque no siempre es posible representar con una expresión todo el estado interno del objeto.

De hecho, un objeto puede tener estado interno que no siquiera sea visible ni conocido en el exterior.

Por ejemplo, si cada objeto de la clase Deposito guardara un historial de las operaciones que se han ido realizando con ese depósito, ese historial formaría parte del estado interno del objeto pero no aparecería como parámetro en el constructor.

Por tanto, no podríamos describir con una expresión Deposito(...) (ni con ninguna otra) todo el estado interno del objeto.

Una forma de solucionar este problema sería hacer que el constructor de la clase pudiera recibir un parámetro adicional *opcional* que contenga ese historial:

```
class Deposito:
  def __init__(self, fondos, historial=None):
       self.fondos = fondos
      if historial is None:
          self.historial = []
      else:
          self.historial = historial
  def __repr__(self):
        return f"Deposito({self.fondos!r}, {self.historial!r})"
   # ... resto del código
```
Ese parámetro sólo se usaría en ese caso, es decir, que no estaría pensado para ser usado de forma habitual al crear objetos Deposito.

#### <span id="page-35-0"></span>**4.3.2. \_\_str\_\_**

El método  $str$  se invoca automáticamente cuando se necesita convertir un valor al tipo str.

Por tanto, la siguiente expresión:

str(v)

es equivalente a ésta:

```
v._{-}str_{-}()
```
Por ejemplo:

[<sup>©</sup> Ricardo Pérez López \(IES Doñana, curso 2023/2024\)](https://pro.iesdonana.org) 36

```
>>> str(25)
'25'
>>> (25).__str__()
'25'
```
Existen muchos casos donde es necesario convertir un valor a cadena, explícita o implícitamente. Por ejemplo, la función print convierte a cadena su argumento antes de imprimirlo.

Si la clase del objeto v no tiene definido el método  $\text{1str}_1$ , por defecto se entiende que se tiene  $\_str\_ =\_repr\_$ . Por tanto, en tal caso se llama en su lugar al método  $\_repr\_$ .

¿Cuál es la diferencia entre \_\_repr\_\_y \_\_str\_\_?

- **–** La finalidad de \_\_repr\_\_ es ser **no ambiguo** y deberíamos implementarlo siempre en todas nuestras clases (cuando sea posible).
- **–** La finalidad de \_\_str\_\_ es ser **legible para el usuario** y no es estrictamente necesario imple‐ mentarlo.

Por ejemplo, en el módulo datetime tenemos clases que sirven para manipular fechas y horas.

La clase date del módulo datetime nos permite crear objetos que representan fechas:

>>> **import** datetime >>> d = datetime.date(2020, 4, 30)

Al llamar a repr sobre d obtenemos una representación que nos permite reconstruir el objeto:

```
\gg repr(d)
'datetime.date(2020, 4, 30)'
```
Y al llamar a str sobre d obtenemos una versión más fácil de entender para un ser humano:

 $\gg$  str(d) '2020-04-30'

Se puede observar aquí que el intérprete usa repr para mostrar la forma normal del objeto:

```
>>> d
'datetime.date(2020, 4, 30)'
```
Y que print usa str para imprimir el objeto de una forma legible:

>>> print(d) 2020-04-30

Recordemos que print imprime una cadena por la salida (sin comillas) y devuelve None.

[<sup>©</sup> Ricardo Pérez López \(IES Doñana, curso 2023/2024\)](https://pro.iesdonana.org) 37

# <span id="page-37-0"></span>**5. Encapsulación**

# <span id="page-37-1"></span>**5.1. Encapsulación**

En programación orientada a objetos, decimos que los objetos están **encapsulados**.

La encapsulación es un concepto fundamental en programación orientada a objetos, aunque no pertenece exclusivamente a este paradigma.

Aunque es uno de los conceptos más importantes de la programación orientación a objetos, no hay un consenso general y universalmente aceptado sobre su definición.

Además, es un concepto relacionado con la abstracción y la ocultación de información, y a veces se confunde con estos, lo que complica aún más la cosa.

Nosotros vamos a estudiar la encapsulación como dos **mecanismos** distintos pero relacionados:

- **–** Por una parte, la encapsulación es un **mecanismo** de los lenguajes de programación que permite que **los datos y las operaciones** que se puedan realizar sobre esos datos **se agrupen juntos en una sola** *unidad sintáctica*.
- **–** Por otra parte, la encapsulación es un **mecanismo** de los lenguajes de programación por el cual **sólo se puede acceder al interior de un objeto mediante las operaciones** que forman su **barrera de abstracción**, impidiendo acceder directamente a los datos internos del mismo y garantizando así la **protección de datos**.

En definitiva, nos referimos a un mecanismo que garantiza que los objetos actúan como **datos abstractos**.

Vamos a ver cada uno de ellos con más detalle.

#### <span id="page-37-2"></span>**5.1.1. La encapsulación como mecanismo de agrupamiento**

El mecanismo de las **clases** nos permite crear estructuras que **agrupan datos y operaciones en una misma unidad**.

Al instanciar esas clases, aparecen los **objetos**, que conservan esa misma característica de agrupar datos (estado interno) y operaciones en una sola cosa.

De esta forma, las operaciones acompañan a los datos allá donde vaya el objeto.

Por tanto, al pasar un objeto a alguna otra parte del programa, estamos también pasando las opera‐ ciones que se pueden realizar sobre ese objeto, o lo que es lo mismo, los mensajes a los que puede responder.

En un lenguaje de programación, llamamos **ciudadano de primera clase** (*first‐class citizen*) a todo aquello que:

- **–** Puede ser **pasado como argumento** de una operación.
- **–** Puede ser **devuelto como resultado** de una operación.
- **–** Puede ser **asignado** a una variable o **ligado** a un identificador.

En definitiva, un ciudadano de primera clase es **un valor de un determinado tipo**, simple o compues‐ to.

[<sup>©</sup> Ricardo Pérez López \(IES Doñana, curso 2023/2024\)](https://pro.iesdonana.org) 38

Los objetos se pueden manipular (por ejemplo, enviarles mensajes) a través de las *referencias*, y éstas se pueden pasar como argumento, devolver como resultado y asignarse a una variable.

#### Por tanto, **los objetos son** *ciudadanos de primera clase*.

Por ejemplo, si definimos una función que calcula la diferencia entre los saldos de dos depósitos, podríamos hacer:

```
def diferencia(dep1, dep2):
   return dep1.saldo() - dep2.saldo()
```
Es decir:

- **–** La función diferencia recibe como argumentos los dos depósitos (que son objetos), por lo que éstos son ciudadanos de primera clase.
- **–** Los objetos encapsulan:
	- \* sus *datos* (su estado interno) y
	- \* sus *operaciones* (los mensajes a los que puede responder)

juntos en una sola unidad sintáctica, a la que podemos acceder usando una sencilla referencia, como dep1 o dep2.

**–** Para obtener el saldo no se usa una función externa al objeto, sino que se le pregunta a este a través de la operación saldo contenida dentro del objeto.

En resumen, decir que los objetos están encapsulados es decir que:

- **–** Agrupan datos y operaciones en una sola unidad.
- **–** Son ciudadanos de primera clase.
- **–** Es posible manipularlos por completo usando simplemente una referencia.
- **–** La referencia representa al objeto.

#### <span id="page-38-0"></span>**5.1.2. La encapsulación como mecanismo de protección de datos**

Un dato abstracto es aquel que se define en función de las operaciones que se pueden realizar sobre él.

Los objetos son datos abstractos y, por tanto, su estado interno debería manejarse únicamente me‐ diante operaciones definidas a tal efecto, impidiendo el acceso directo a los atributos internos del objeto.

Según esto, podemos imaginar que:

- **–** Los atributos que almacenan el estado interno del objeto están *encapsulados* dentro del mismo.
- **–** Las operaciones con las que se puede manipular el objeto *rodean* a esos atributos formando una *cápsula*, de forma que, para poder acceder al interior, hay que hacerlo necesariamente a través de esas operaciones.

[<sup>©</sup> Ricardo Pérez López \(IES Doñana, curso 2023/2024\)](https://pro.iesdonana.org) 39

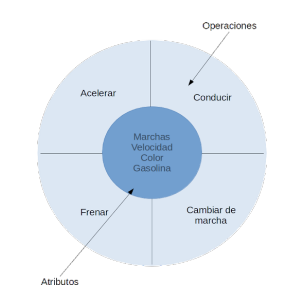

Las operaciones forman una *cápsula*

Esas operaciones son las que aparecen en la **especificación** de su tipo abstracto y, por tanto, definen de qué manera podemos manipular al objeto desde el exterior del mismo.

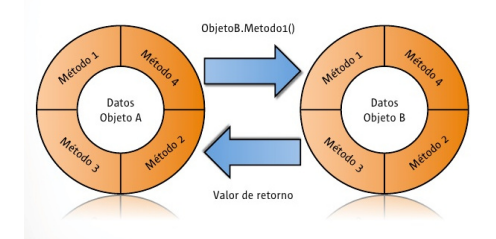

Las operaciones forman una *cápsula*

### **5.1.2.1. Visibilidad**

Para garantizar esta restricción de acceso, los lenguajes de programación a menudo facilitan un mecanismo por el cual el programador puede definir la **visibilidad** de cada miembro de una clase.

De esta forma, el programador puede «marcar» que determinadas variables de instancia o métodos sólo sean accesibles desde el interior de esa clase o que, por el contrario, sí se pueda acceder a ellos desde el exterior de la misma.

> Visibilidad { No se puede acceder desde el exterior, o Sí se puede acceder desde el exterior

Cada una de estas dos posibilidades da lugar a un tipo distinto de visibilidad:

- **– Visibilidad** *privada***:** si un miembro tiene visibilidad privada, sólo podrá accederse a él desde dentro de esa clase, pero no desde fuera de ella.
- **– Visibilidad** *pública***:** si un miembro tiene visibilidad pública, podrá accederse a él tanto desde dentro como desde fuera de la clase.
- **–** Por tanto, **desde el exterior de un objeto sólo podremos acceder a los miembros** *públicos* **de ese objeto**.

[<sup>©</sup> Ricardo Pérez López \(IES Doñana, curso 2023/2024\)](https://pro.iesdonana.org) 40

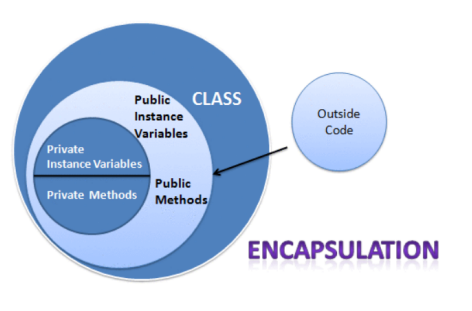

Miembros *públicos* y *privados*

Cada lenguaje de programación tiene su propia manera de implementar mecanismos de visibilidad.

En Python, el mecanismo es muy sencillo:

Si el nombre de un miembro (de clase o de objeto) definido dentro del cuerpo de una clase empieza (pero no acaba) por \_\_, entonces es *privado*. En caso contrario, es *público*.

Los *métodos mágicos* (como \_\_init\_\_, \_\_eq\_\_, etc.) tienen nombres que empiezan **y acaban** por \_\_, así que no cumplen la condición anterior y, por tanto, son *públicos*.

Por ejemplo:

```
class Prueba:
    def __uno(self):
        print("Este método es privado, ya que su nombre empieza por __")
    def dos(self):
        print("Este método es público")
    def __tres__(self):
         print("Este método también es público, porque su nombre empieza y acaba por __")
p = Prueba()p.__uno() # No funciona, ya que __uno es un método privado<br>p.dos() # Funciona, ya que el método dos es público
              # Funciona, ya que el método dos es público
p.__tres__() # También funciona
```
Los miembros privados sólo son accesibles desde dentro de la clase:

```
>>> class Prueba:
... def __uno(self):
... print("Este método es privado, ya que su nombre empieza por __")
...
... def dos(self):
... print("Este método es público")
... self.__uno() # Llama al método privado desde dentro de la clase
...
\Rightarrow \Rightarrow p = Prueba()>>> p.__uno() # No funciona, ya que __uno es un método privado
Traceback (most recent call last):
 File "<stdin>", line 1, in <module>
```

```
AttributeError: 'Prueba' object has no attribute '__uno'
>>> p.dos() # Funciona, ya que el método dos es público
Este método es público
Este método es privado, ya que su nombre empieza por _
```
El método \_\_uno se ha creado dentro de la clase Prueba y pertenece a la misma clase Prueba, así que ese método es *privado*, se puede acceder a él dentro del cuerpo de la clase Prueba, pero no es visible fuera de ella.

Con las variables de instancia ocurre exactamente igual:

```
>>> class Prueba:
... def __init__(self, x):
... \qquad \qquad self.__x = x \qquad \qquad \# __init__ puede acceder a __x
... # ya que los dos están dentro de la misma clase
\Rightarrow \Rightarrow p = Prueba(1)>>> p.__x # No funciona, ya que __x es privada
Traceback (most recent call last):
  File "<stdin>", line 1, in <module>
AttributeError: 'Prueba' object has no attribute '__x'
```
La variable de instancia  $_{\_}x$  se ha creado dentro de la clase Prueba y pertenece a un objeto de la misma clase Prueba, así que esa variable es *privada*, se puede acceder a ella dentro del cuerpo de la clase Prueba, pero no es visible fuera de ella.

#### **5.1.2.2. Accesores y mutadores**

En muchas ocasiones, ocurre que necesitamos manipular el valor contenido en una variable de ins‐ tancia privada, pero desde fuera del objeto.

Para ello, necesitamos definir operaciones (métodos) que nos permitan acceder y/o modificar el valor de la variable de instancia privada del objeto desde fuera del mismo.

Estos métodos pueden ser:

- **– Accesores o** *getters***:** permiten acceder al valor de una variable de instancia privada desde fuera del objeto.
- **– Mutadores o** *setters***:** permiten modificar el valor de una variable de instancia privada desde fuera del objeto.

Por ejemplo, si tenemos una variable de instancia privada que deseamos manipular desde el exterior del objeto, podemos definir una pareja de métodos get y set de la siguiente forma:

```
>>> class Prueba:
... def __init__(self, x):
... self.set x(x) # En el constructor aprovechamos el setter
...
... def get_x(self): # Este es el getter de la variable __x
... return self.__x
...
... def set_x(self, x): # Este es el setter de la variable __x
\ldots self. \_\_x = x...
```

```
\Rightarrow \Rightarrow p = Prueba(1)\Rightarrow \Rightarrow \text{p.get}_x() # Accedemos al valor de __x
1<br>>>> p.set_x(5)# Cambiamos el valor de _x
>>> p.get_x() # Accedemos de nuevo al valor de __x
5
```
La pregunta es: ¿qué ganamos con todo esto?

#### **5.1.2.3. Invariantes de clase**

Si necesitamos acceder y/o cambiar el valor de una variable de instancia desde fuera del objeto, ¿por qué hacerlo privado? ¿Por qué no simplemente hacerlo público y así evitamos tener que hacer *getters* y *setters*?:

- **–** Las variables de instancia públicas del objeto rompen con los conceptos de *encapsulación* y de *abstracción de datos*, ya que permite acceder al interior de un objeto directamente, en lugar de hacerlo a través de operaciones.
- **–** Ya sabemos que con eso se rompe con el principio de *ocultación de información*, ya que expo‐ nemos públicamente el tipo y la representación del dato, por lo que nos resultará muy difícil cambiarlos posteriormente si en el futuro nos hace falta hacerlo.
- **–** Pero además, los *setters* nos garantizan que los valores que se almacenan en una variable de instancia cumplen con las **condiciones** necesarias.

Las condiciones que deben cumplir en todo momento las instancias de una clase se denominan **invariantes de la clase**.

Por ejemplo: si queremos almacenar los datos de una persona y queremos garantizar que la edad no sea negativa, podemos hacer:

```
class Persona:
    """Invariante: todas las personas deben tener edad no negativa."""
   def __init__(self, nombre, edad):
      self.set_nombre(nombre)
       self.set_edad(edad)
   def set_nombre(self, nombre):
       self.__nombre = nombre
   def get_nombre(self):
       return self.__nombre
   def set_edad(self, edad):
       if edad < 0:raise ValueError("La edad no puede ser negativa")
       self.__edad = edad
p = Persona("Manuel", 30) # Es correcto
print(p.set_nombre()) # Imprime 'Manuel'
p.set_edad(25) # Cambia la edad a 25
p.set_edad(-14) # Provoca un error
p. edad = -14 # Funcionaría si edad no fuese privada
```
En conclusión, se recomienda:

- **–** Hacer **privados** todos los miembros excepto los que sean estrictamente necesarios para poder manipular el objeto desde el exterior del mismo (su *interfaz*).
- **–** Crear *getters* y *setters* para los atributos que se tengan que manipular desde el exterior del objeto.
- **–** Dejar claros los *invariantes* de las clases en el código fuente de las mismas mediante comenta‐ rios, y comprobarlos adecuadamente donde corresponda (en los *setters*, principalmente).

El concepto de invariante de una clase, aunque puede parecer nuevo, en realidad es el mismo con‐ cepto que ya vimos al estudiar las **abstracciones de datos**.

Entonces dijimos que una abstracción de datos se define por unas **operaciones** y por las **propiedades** que deben cumplir esas operaciones.

También dijimos que esas propiedades se describen como *ecuaciones* en la **especificación** del tipo abstracto (y, por tanto, se deben cumplir independientemente de la implementación).

Cuando implementamos un tipo abstracto mediante una clase, **algunas de esas propiedades se traducen en invariantes** de la clase.

En cambio, otras de esas propiedades **no serán** *invariantes* **de la clase, sino** *condiciones* **que tienen que cumplir los métodos** (es decir, las operaciones) al entrar o salir de los mismos.

Esas condiciones son las que forman la **especificación funcional** de cada método de la clase.

Recordemos que una especificación funcional contiene dos condiciones:

- **– Precondición**: condición que tiene que cumplir el método para poder ejecutarse.
- **– Postcondición**: condición que tiene que cumplir el método al acabar de ejecutarse.

Si se cumple la precondición de un método y éste se ejecuta, al finalizar su ejecución se debe cumplir su postcondición.

Forman una especificación porque describen qué tiene que hacer el método sin entrar a ver el cómo.

Resumiendo:

- **–** Las clases implementan **tipos abstractos de datos**.
- **–** Los tipos abstractos de datos se **especifican** indicando sus **operaciones** y las **propiedades** que deben cumplir esas operaciones.
- **–** Esas propiedades se traducirán en:
	- \* **Invariantes** de la clase.
	- \* **Precondiciones** o **postcondiciones** de los métodos que implementan las operaciones del tipo abstracto.
- **–** El **usuario de la clase** es **responsable** de garantizar que se cumple la **precondición** de un método cuando lo invoca.
- **–** La **implementación** de la clase es **responsable** de garantizar que se cumple en todo momento las **invariantes** de la clase, así como las **postcondiciones** de los métodos cuando se les invoca en un estado que cumple su precondición.

[<sup>©</sup> Ricardo Pérez López \(IES Doñana, curso 2023/2024\)](https://pro.iesdonana.org) 44

#### **5.1.2.4. Interfaz y especificación de una clase**

La **interfaz de una clase** (o de un objeto de esa clase) está formada por todo lo que es público y visible desde fuera de la clase.

En concreto, la interfaz de una clase indica:

- **–** El **nombre de la clase**.
- **–** El nombre y tipo de las **variables de instancia públicas**.
- **–** La **signatura** de los **métodos públicos**.

Es un concepto puramente sintáctico, porque describe **qué** proporciona la clase pero no qué propie‐ dades debe cumplir (para qué sirve la clase).

Por tanto, podemos decir que el usuario de la clase no tiene suficiente con conocer la interfaz de la clase.

También necesita saber qué hace, y eso no se indica en la interfaz.

La **especificación de una clase** representa todo lo que es necesario conocer para usar la clase (y, por tanto, cualquier objeto de esa clase).

Describe qué hace la clase (o el objeto) sin detallar cómo.

Tiene un papel similar a la especificación de un tipo abstracto de datos.

Está formado por:

- **–** La **interfaz** de la clase.
- **–** Los **invariantes** de la clase.
- **–** La **especificación funcional** (precondición, postcondición y signatura) de todos los **métodos públicos** de la clase.
- **– Documentación adicional** que explique la función de la clase y sus operaciones, así como posi‐ ble información extra que pueda resultar de interés para el usuario de la clase.

#### **5.1.2.5. Asertos**

"""

"""

La **comprobación** continua de las condiciones (invariantes, precondiciones o postcondiciones) cada vez que se actualiza el estado interno de un objeto puede dar lugar a **problemas de rendimiento**, ya que las comprobaciones consumen tiempo de CPU.

Una técnica alternativa a la comprobación con sentencias condicionales (**if**s) es el uso de **asertos**.

Un aserto es una **condición que se debe cumplir en un determinado punto del programa**, de forma que el programa abortará en ese punto si no se cumple.

Para insertar un aserto en un punto del programa, se usa la sentencia **assert**.

El código anterior quedaría así usando **assert**:

Invariante: todas las personas deben tener edad no negativa.

[© Ricardo Pérez López \(IES Doñana, curso 2023/2024\)](https://pro.iesdonana.org) 45

```
class Persona:
   def __init__(self, nombre, edad):
        self.set_nombre(nombre)
        self.set_edad(edad)
    def set_nombre(self, nombre):
        self.__nombre = nombre
    def get_nombre(self):
        return self.__nombre
    def set_edad(self, edad):<br>assert edad >= 0
                              # La edad tiene que ser >= 0
        self.__edad = edad
```
El intérprete comprobará el aserto cuando el flujo de control llegue a la sentencia **assert** y, en caso de que no se cumpla, lanzará una excepción de tipo AssertionError.

Lo interesante de los asertos es que podemos pedirle al intérprete que ignore todas las sentencias **assert** cuando ejecute el código.

Para ello, usamos la opción -0 al llamar al intérprete de Python desde la línea de comandos del sistema operativo:

```
# prueba.py
print("Antes")
assert 1 == 0
print("Después")
```

```
$ python prueba.py
Antes
Traceback (most recent call last):
 File "prueba.py", line 2, in <module>
   assert False
AssertionError
$ python -O prueba.py
Antes
Después
```
Con la opción -0 (de «Optimizado») podemos elegir entre mayor rendimiento o mayor seguridad al ejecutar nuestros programas.

Aún así, no siempre es conveniente poder saltarse los asertos. De hecho, a veces lo mejor sigue siendo comprobar condiciones con un **if** y lanzar un error adecuado si la condición no se cumple.

Por ejemplo, si intentamos retirar fondos de un depósito pero no hay saldo suficiente, eso se debería comprobar siempre:

```
class Deposito:
   def __init__(self, fondos):
      self.fondos = fondos
   def retirar(self, cantidad):
       if cantidad > self.fondos: # Si no hay fondos:raise ValueError("Fondos insuficientes") # Error
```

```
self.fondos -= cantidad
    return self.fondos
def ingresar(self, cantidad):
    self.fondos += cantidad
    return self.fondos
def saldo(self):
    return self.fondos
```
¿Cuándo usar asertos y cuándo usar excepciones?

- **–** Las **excepciones** se deben usan para detectar errores de programación de los **usuarios** del mé‐ todo o clase.
- **–** Los **asertos** se deben usar para detectar errores de funcionamiento del **interior** del método o clase, es decir, errores que haya cometido el **implementador** o **creador** del método o clase.
- **–** Además, los asertos están pensados para detectar errores muy anormales que no se espera que se puedan capturar ni gestionar.
- **–** Por eso, el objetivo principal de los asertos es servir al creador de una clase como mecanismo de comprobación de que su clase funciona correctamente.

Resumiendo:

- **–** Un **invariante de una clase** es una condición que se debe cumplir durante toda la vida de todas las instancias de una clase.
- **–** Una **precondición de un método** es una condición que se debe cumplir justo antes de ejecutar el método.
- **–** Una **postcondición de un método** es una condición que se debe cumplir justo al finalizar la ejecución del método.
- **–** Un **aserto** es una condición que se debe cumplir en un determinado punto del programa.
- **–** Para **implementar invariantes de clase, precondiciones o postcondiciones de métodos** se pue‐ den usar excepciones, asertos y sentencias **assert** en puntos adecuados del código fuente de la clase.

#### **¡CUIDADO!**

Supogamos que tenemos el siguiente código que implementa colas:

```
class Cola:
    """Invariante: self.__cantidad == len(self.__items)."""
    def __init__(self):
        self.__cantidad = 0
       self.__items = []
    def meter(self, el):
        self.__items.append(el)
        self.__cantidad += 1
    def sacar(self):
        if self.__cantidad == 0:
            raise ValueError("Cola vacía")
```

```
del self.__items[0]
    self.__cantidad -= 1
def get_items(self):
    return self.__items
```
Se supone que la variable de instancia \_\_items es privada y, por tanto, sólo se puede acceder a ella desde el interior de la clase.

El método get\_items es un *getter* para la variable de instancia \_\_items.

En teoría, los únicos métodos con los que podemos modificar el contenido de la variable de instancia \_\_items son meter y sacar.

Sin embargo, podemos hacer así:

```
c = \text{Cola}()c.meter(1)
c.meter(2)
l = c.get_items() # Obtenemos la lista contenida en __items
del l[0] # Eliminamos un elemento de la lista desde fuera de la cola
```
Esto se debe a que get\_items devuelve una referencia a la lista contenida dentro de la instancia de Cola, con lo cual podemos modificar la lista desde el exterior sin necesidad de usar los *setters*.

Por tanto, podemos romper los invariantes de la clase, ya que ahora se cumple que c. \_ cantidad vale  $2 \text{ y } \text{len}(c)$ . \_\_items) vale  $1$  (no coinciden).

Para solucionar el problema, tenemos dos opciones:

- **–** Quitar el método get\_items si es posible.
- **–** Si es estrictamente necesario que exista, cambiarlo para que no devuelva una referencia a la lista, sino una **copia** de la lista:

```
def get_items(self):
    return self.__items[:]
```
#### **5.1.2.6. Un ejemplo completo**

Recordemos la especificación del tipo *pila* **inmutable**:

```
espec pila
  parámetros
     elemento
  operaciones
     pvacia : → pila
     apilar : pila × elemento → pila
     parcial desapilar : pila → pila
     parcial cima : pila → elemento
     vacia? : pila → B
  var
```

```
p : pila; x : elemento
ecuaciones
   cima(apilar(p, x)) \equiv xdesapilar(apilar(p, x) = pvacia?(pvacia) ≡ V
   \text{vacia?}(\text{apilar}(p, x)) \equiv Fcima(pvacia) ≡ error
   desapilar(pvacia) ≡ error
```
La especificación del mismo tipo *pila* pero **mutable** podría ser:

```
espec pila
  parámetros
     elemento
  operaciones
     pila : → pila
     apilar : pila × elemento →
     parcial desapilar : pila →
     parcial cima : pila → elemento
     vacía? : pila → B
     _ == _ : pila × pila → B
  var
     p, p1, p2 : pila; x : elemento
  ecuaciones
     p_1 = p_2 \equiv \kappa p_1 y p_2 tienen los mismos elementos en el mismo orden»
     vacía?(p) ≡ p == pila
     apilar(p, x) { Apila el elemento x en la cima de la pila p }
     desapilar(p) { Saca de la pila p el elemento situado en su cima }
     cima(p) ≡ «el último elemento apilado en p y aún no desapilado»
     vacía?(p) ⇒ desapilar(p) ≡ error
     vacía?(p) ⇒ cima(p) ≡ error
```
A veces, la especificación de un tipo abstracto resulta más conveniente redactarla en lenguaje natu‐ ral, simplemente porque queda más fácil de entender o más claro o fácil de leer.

Por ejemplo, podríamos crear un documento de **especificación en lenguaje natural** del tipo abstracto *pila* explicando qué funcionalidad tiene y las operaciones que contiene:

#### **Tipo**: *pila*

Define una pila de elementos, de forma que se van almacenando en el orden en que han sido introducidos y se van extrayendo en orden contrario siguiendo una estrategia *LIFO* (*L*ast *I*n, *F*irst *O*ut).

Los elementos pueden ser de cualquier tipo.

Dos pilas son iguales si tienen los mismos elementos y en el mismo orden.

#### **Operaciones constructoras y modificadoras:**

pila() *→ pila*

[<sup>©</sup> Ricardo Pérez López \(IES Doñana, curso 2023/2024\)](https://pro.iesdonana.org) 49

Crea una pila vacía (es decir, sin elementos) y la devuelve.

apilar(*p*: *pila*, *elem*) *→*

Introduce el elemento *elem* encima de la pila *p*. Ese elemento pasa a estar ahora en la cima de la pila, por lo que tras su ejecución se debe cumplir que cima(*p*) == *elem*. La operación no devuelve ningún resultado.

desapilar(*p*: *pila*) *→*

Extrae de la pila *p* el elemento situado en la cima. Si *p* está vacía, da error. El elemento que queda ahora en la cima es el que había justo antes de apilar el elemento recién extraído. La operación no devuelve ningún resultado.

**Operaciones selectoras:**

 $p_1$ : *pila* ==  $p_2$ : *pila*  $\rightarrow \mathbb{B}$ 

Devuelve *V* si *p*<sup>1</sup> y *p*<sup>2</sup> son dos pilas iguales, y *F* en caso contrario.

Dos pilas son iguales si tienen los mismos elementos y en el mismo orden.

 $\text{vacia?}(p: \text{pila}) \rightarrow \mathbb{B}$ 

Devuelve *V* si la pila *p* no tiene elementos, y *F* en caso contrario.

cima(*p*: *pila*) *→ cualquiera*

Devuelve el elemento situado en la cima de la pila. Si la pila está vacía, da error.

El tipo del dato devuelto es el tipo del elemento que hay en la cima.

Una posible implementación con una clase Python podría ser:

```
class Pila:
  def __init__(self):
      self. elems = []
  def __eq__(self, otra):
      if type(self) != type(otra):
          return NotImplemented
      return self.__elems == otra.__elems
  def vacia(self):
      return self. elems == []
  def apilar(self, elem):
      self.__elems.append(elem)
  def desapilar(self):
      if self.vacia():
          raise ValueError('No se puede desapilar una pila vacía')
      self.__elems.pop()
  def cima(self):
      if self.vacia():
          raise ValueError('Una pila vacía no tiene cima')
       return self.__elems[-1]
```
Resulta curioso observar que la implementación, en este caso, es probablemente más corta, elegante, precisa y fácil de entender que cualquiera de las especificaciones que hemos visto anteriormente.

De hecho, si considerásemos al lenguaje Python como un lenguaje con el que escribir especificaciones, el código anterior resultaría la mejor especificación de todas las que hemos visto.

Eso se debe a que la riqueza de tipos de Python, junto con su sintaxis sencilla, lo hacen un lenguaje fácil de leer y con el que se pueden expresar muchas ideas con pocos caracteres.

Así que una implementación puede verse como una especificación, y un lenguaje de programación puede usarse para escribir especificaciones (combinándolo, posiblemente, con algo de lenguaje na‐ tural).

Aunque esto puede parecer raro en un principio, es algo que se hace a menudo.

Las especificaciones escritas con un lenguaje de programación se denominan **especificaciones ope‐ racionales**.

# <span id="page-50-0"></span>**6. Miembros de clase**

### <span id="page-50-1"></span>**6.1. Variables de clase**

Supogamos que el banco que guarda los depósitos paga intereses a sus clientes en un porcentaje fijo sobre el saldo de sus depósitos.

Ese porcentaje puede cambiar con el tiempo, pero es el mismo para todos los depósitos.

Como es un valor compartido por todos los objetos de la misma clase, se guardará en una variable local a la clase y, por tanto, se almacenará como un atributo de la propia clase, no en una instancia concreta de la clase.

Esas variables que pertenecen a la propia clase (en lugar de a instancias concretas) se denominan **variables de clase** o **variables estáticas**, a diferencia de las **variables de instancia** que hemos estado usando hasta ahora y que pertenecen a las instancias de la clase.

Las variables de clase se pueden crear y modificar mediante **sentencias de asignación** directamente en el *cuerpo* de la clase, fuera de cualquier definición de método:

```
class Deposito:
   interes = 0.02 # Una variable de clase
   def __init__(self, fondos):
        self.fondos = fondos
   def retirar(self, cantidad):
       if cantidad > self.fondos:
            return 'Fondos insuficientes'
        self.fondos -= cantidad
       return self.fondos
    def ingresar(self, cantidad):
        self.fondos += cantidad
       return self.fondos
    def saldo(self):
```
#### **return** self.fondos

Fuera de la clase, o dentro de un método de la clase, estas variables también se pueden crear y manipular a través de una referencia a la clase usando la sintaxis:

*clase*.*atributo*

```
>>> Deposito.interes
0.02
>>> Deposito.interes = 0.08
>>> Deposito.interes
0.08
>>> Deposito.nueva = 5
>>> Deposito.nueva
5
```
Esto nos indica que las variables de clase se almacenan en la propia clase, es decir, en el objeto que representa a la clase.

Las variables de clase también se pueden acceder como cualquier variable de instancia, a partir de una instancia de la clase:

```
\Rightarrow \frac{d1}{ } = Deposito(100)
\Rightarrow \frac{d2}{d} = Deposito(400)
>>> Deposito.interes # Accede al interés de la clase Deposito
0.02
>>> d1.interes # También
0.02
>>> d2.interes # También
0.02
>>> Deposito.interes = 0.08 # Cambia la variable de clase
>>> Deposito.interes
0.08 # Se comprueba que ha cambiado
                            # Cambia también para la instancia
0.08<br>>>> d2.interes
                            # Cambia para todas las instancias
0.08
```
Pero esta segunda forma no es conveniente, como ahora veremos.

Si intentamos cambiar el valor de una variable de clase desde una instancia, lo que ocurre en realidad es que **creamos una nueva variable de instancia con el mismo nombre** que la variable de clase:

```
>>> Deposito.interes
0.02
\Rightarrow \frac{d1}{ } = Deposito(100)
>>> d1.interes
0.02
>>> d1.interes = 0.08 # Crea una nueva variable de instancia
>>> d1.interes # Accede a la variable de instancia
0.08
>>> Deposito.interes # Accede a la variable de clase
0.02
```
Esto ocurre porque la variable de instancia se almacena en el objeto, no en la clase, y al acceder desde el objeto tiene preferencia.

[<sup>©</sup> Ricardo Pérez López \(IES Doñana, curso 2023/2024\)](https://pro.iesdonana.org) 52

Por ello, es conveniente acostumbrarse a usar siempre el nombre de la clase para acceder y cambiar el valor de una variable de clase, en lugar de hacerlo a través de una instancia.

Para acceder al valor de una variable de clase dentro de un método, aunque sea de la misma clase, usaremos la misma sintaxis *clase*.*variable*, ya que de lo contrario la variable no estará en el entorno:

```
class Deposito:
   interes = 0.02 # Una variable de clase
   def __init__(self, fondos):
        self.fondos = fondos
    def retirar(self, cantidad):
       if cantidad > self.fondos:
           return 'Fondos insuficientes'
        self.fondos -= cantidad
        return self.fondos
   def ingresar(self, cantidad):
        self.fondos += cantidad
        return self.fondos
   def saldo(self):
       return self.fondos
   def total(self):
        # Accede a la variable de clase Deposito.interes para calcular
        # el saldo total más los intereses (no funciona si intentamos
        # poner interes en lugar de Deposito.interes):
       return self.saldo() * (1 + Deposito.interes)
```
#### **Ejercicios**

- 4. ¿Qué ocurre si en el método total del código anterior usamos interes en lugar de Deposito.interes? ¿Por qué?
- 5. ¿Qué problema puede haber si en el método total del código anterior usamos self.interes en lugar de Deposito.interes? ¿Por qué?

# <span id="page-52-0"></span>**6.2. Métodos estáticos**

Los **métodos estáticos** son métodos definidos dentro de una clase pero que **no se ejecutan sobre ninguna instancia**.

Al no haber instancia, **los métodos estáticos no reciben ninguna instancia como argumento** a través del primer parámetro self.

En realidad, un método estático es básicamente **una función normal definida dentro de una clase** y que está pensada para ser ejecutada como cualquier otra función.

Por contraste, los métodos que se ejecutan sobre un objeto se denominan **métodos de instancia**, para distinguirlos de los estáticos.

Al estar definida dentro de la clase, para acceder a un método estático desde fuera de la clase o desde un método de la propia clase, hay que usar el operador punto (.) desde una referencia a la clase.

[<sup>©</sup> Ricardo Pérez López \(IES Doñana, curso 2023/2024\)](https://pro.iesdonana.org) 53

Por ejemplo, supongamos una clase Numero que representa números.

Una manera de implementarla sin métodos estáticos sería suponer que cada instancia de la clase representa un número y que las operaciones modifican ese número, recibiendo el resto de operandos mediante argumentos:

```
class Numero:
   def __init__(self, valor):
       self.set_valor(valor)
   def set_valor(self, valor):
       self. valor = valor
   def get_valor(self):
       return self.__valor
   def suma(self, otro):
       self.set_valor(self.get_valor() + otro)
   def mult(self, otro):
       self.set_valor(self.get_valor() * otro)
n = Numero(4)n.suma(7)
print(n.get_valor()) # Imprime 11
n.mult(5)
print(n.get_valor()) # Imprime 55
```
Para crear un método estático dentro de una clase:

- **–** Se añade el **decorador** @staticmethod justo encima de la definición del método.
- **–** El método no debe recibir el parámetro self.

Sabiendo eso, podemos crear una clase Calculadora que ni siquiera haría falta instanciar y que contendría las operaciones a realizar con los números.

Esas operaciones serían métodos estáticos.

Al estar definidos dentro de la clase Calculadora, para acceder a ellos habrá que usar el operador punto (.).

Tendríamos, por tanto:

```
class Calculadora:
   @staticmethod
   def suma(x, y):
      return x + y
   @staticmethod
   def mult(x, y):
      return x * y
s = Calculadora.suma(4, 7) # Llamamos al método suma directamente sobre la clase
print(s) # Imprime 11
m = Calculadora.mult(11, 5) # Llamamos al método mult directamente sobre la clase
print(m) # Imprime 55
```
De este modo, los números no se modifican.

Lo que hace básicamente el decorador astaticmethod es decirle al intérprete que se salte el mecanismo interno habitual de pasar automáticamente una referencia del objeto como primer parámetro del método (el que normalmente se llama self).

Por ejemplo, con la clase Numero, si tenemos que:

 $n =$  Numero $(4)$ 

es lo mismo hacer:

n.suma(5)

que hacer:

```
Numero.suma(n, 5)
```
ya que suma es un método de instancia en la clase Numero.

(Esta última forma no se usa nunca, ya que confunde al lector.)

En cambio, en la clase Calculadora, el método suma es estático, no hay objeto *sobre* el que actuar, así que no se pasa automáticamente ninguna referencia.

Todos los argumentos deben pasarse expresamente al método:

```
s = Calculadora.suma(4, 3)
```
Como lo que se reciben son enteros y no instancias de Numero, no los puede modificar.

Podemos combinar métodos estáticos y no estáticos en la misma clase.

En tal caso, debemos recordar que los métodos estáticos de una clase no pueden acceder a los miembros no estáticos de esa clase, ya que no disponen de la referencia al objeto (self).

En cambio, un método estático sí puede acceder a variables de clase o a otros métodos estáticos (de la misma clase o de cualquier otra clase) usando el operador punto (.).

#### **Ejemplo**

```
class Numero:
   def __init__(self, valor):
        self.set valor(valor)
   def set_valor(self, valor):
       self.__valor = valor
    def get_valor(self):
       return self.__valor
   def suma(self, otro):
```

```
self.set_valor(self.get_valor() + otro)
def mult(self, otro):
    self.set_valor(self.get_valor() * otro)
@staticmethod
def suma_es(x, y):
   return x + y
@staticmethod
def mult_es(x, y):
    ret = \thetafor i in range(y):
       # Hay que poner «Numero.»:
       ret = Numero.suma_es(ret, x)
    return ret
return ret
```

```
# El número es 4:
n = Numero(4)# Ahora el número es 9:
n.suma(5)
# Devuelve 15:
s = Numero.suma_es(7, 8)
# Devuelve 56:
m = Numero.mult_es(7, 8)
```
# **Bibliografía**

Abelson, Harold, Gerald Jay Sussman, and Julie Sussman. 1996. *Structure and Interpretation of Com‐ puter Programs*. 2nd ed. Cambridge, Mass. : New York: MIT Press ; McGraw‐Hill.

DeNero, John. n.d. "Composing Programs." [http://www.composingprograms.com.](http://www.composingprograms.com)

Python Software Foundation. n.d. "Sitio Web de Documentación de Python." [https://docs.python.](https://docs.python.org/3) [org/3](https://docs.python.org/3).